# **G-WATER [1D]**

取扱説明書 (第 2 版)

京都大学理学研究科 風間卓仁 takujin@kugi.kyoto-u.ac.jp https://www-geod.kugi.kyoto-u.ac.jp/~takujin/

> 初版公開: 2010 年 6 月 10 日 第 2 版公開: 2018 年 1 月 18 日 第 2 版最終更新: 2023 年 7 月 31 日 (現在のバージョン: 2.3)

# 目次

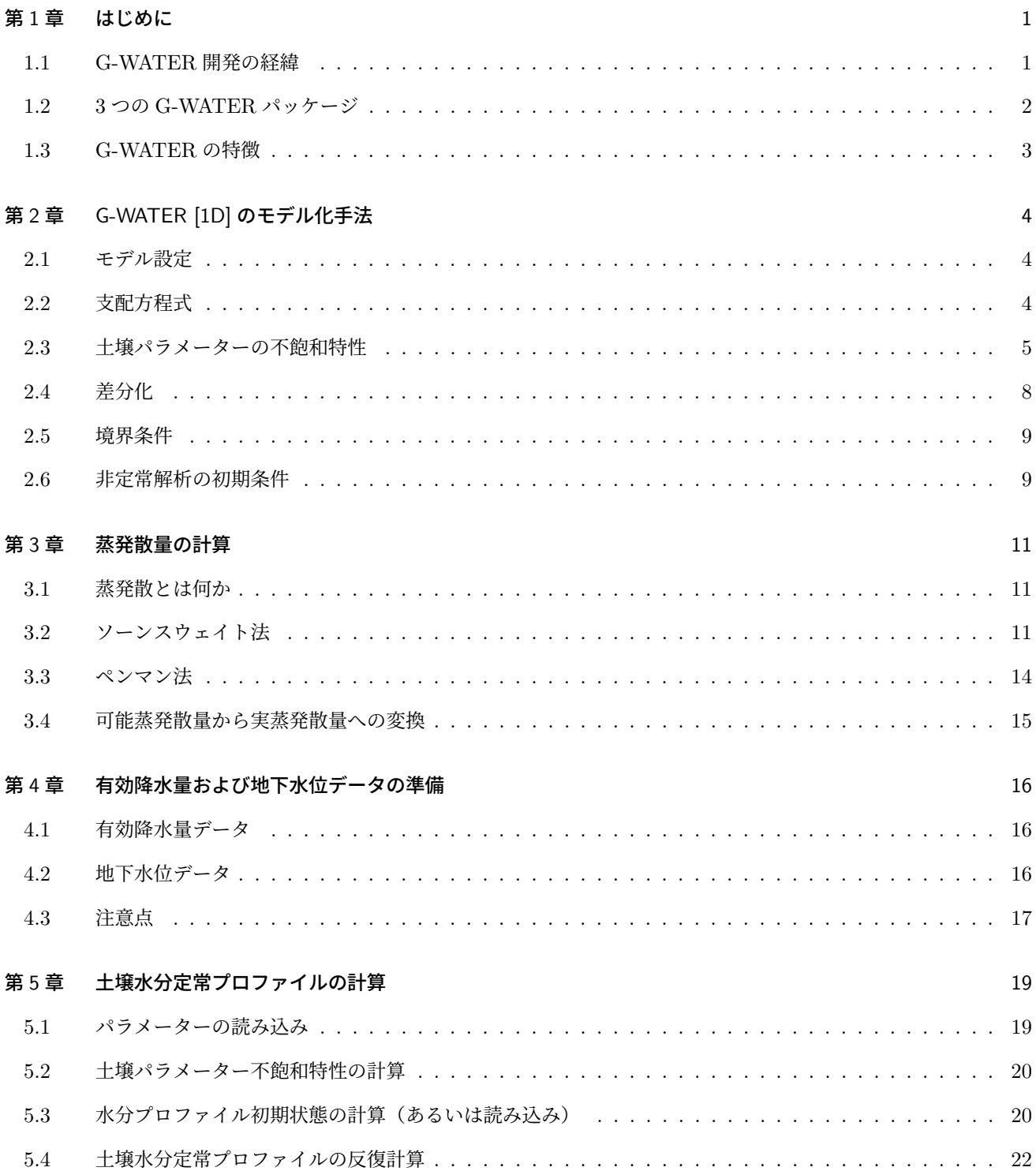

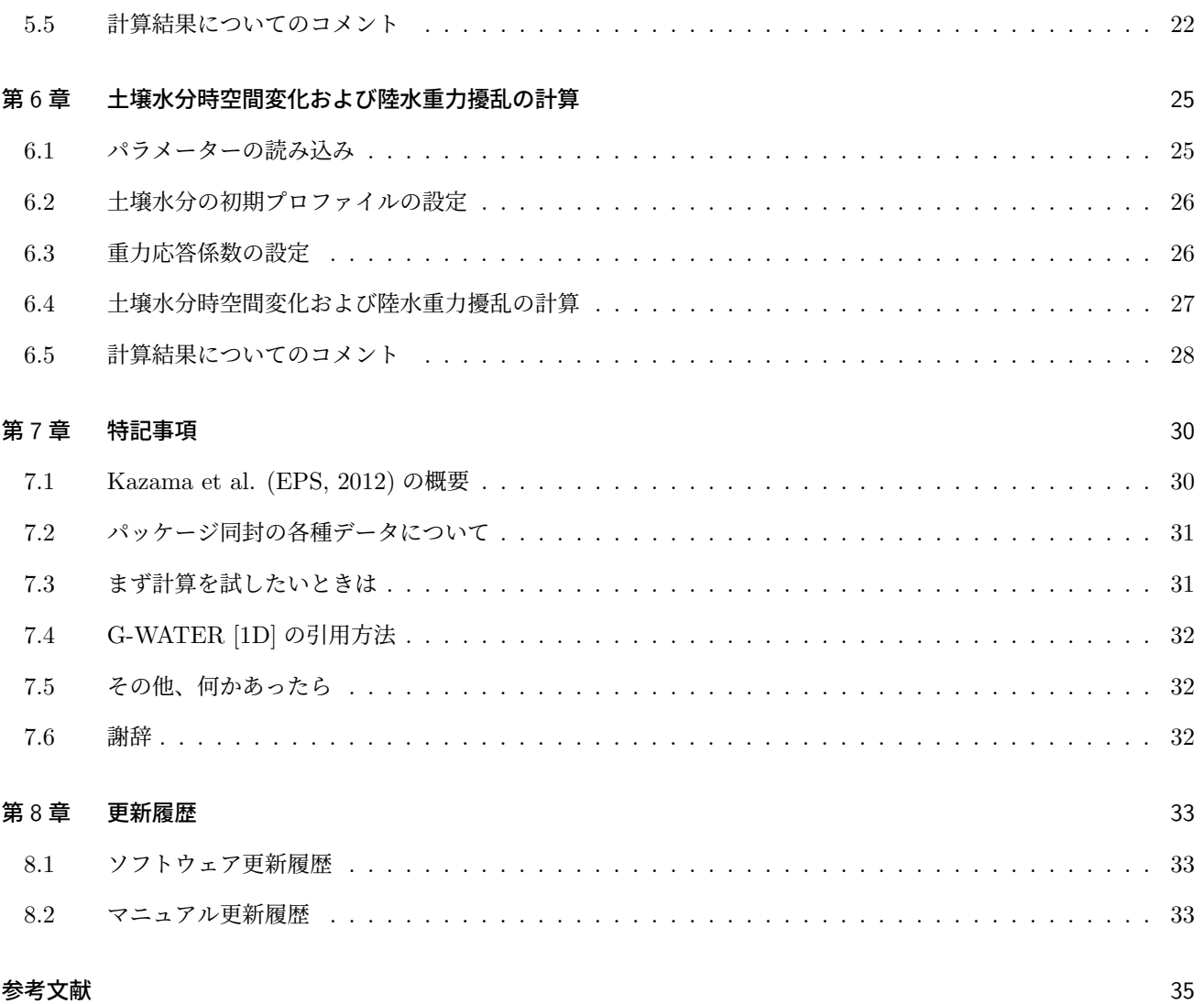

### 第 1 章

## はじめに

この章では、測地学における陸水擾乱問題の概要や、筆者が G-WATER を開発するに至った経緯を述べ る。また、現在 3 つ存在する G-WATER パッケージの違いについても説明する。

#### 1.1 G-WATER 開発の経緯

重力観測は地震活動・火山活動といった固体地球内部の質量変動現象を把握するのに有効な手段の 1 つである [1, 2]。 しかし、重力値は降水・土壌水浸透・地下水流動といった陸水変動にも敏感であり、陸水変動に伴う重力擾乱(陸水擾 乱)が固体地球起源の変動を覆い隠してしまうこともある(図 1.1)[3]。陸水擾乱を適切に補正すれば固体地球期限の 変動を抽出できると期待されるものの、陸水擾乱の時定数が 1 日以上から数十年まで広帯域に及ぶことや [4]、かつ陸 水擾乱の応答が非線形で重力観測点によって異なる [5, 6] などの理由から、陸水擾乱の統一的な解釈およびモデル化は 不十分であった。

実際、筆者が大学院時代に取り扱った浅間火山の絶対重力連続データにも陸水擾乱データが含まれており、その処理 に頭を悩まされた。浅間火山では 2004 年に中規模噴火が発生し、降雨の少ない 9 月については火山活動に伴う振幅約 5 *µ*Gal の重力変化が検出されていた [7]。しかしながら、2004 年は 10 個もの台風が日本に上陸し、浅間火山にも大量 の降雨をもたらした。その結果、2004 年 10–11 月には最大 30 *µ*Gal の陸水擾乱が観測され、9 月に見られた火山起源 の重力変化は見られなくなった [3]。

そこで筆者は、単位降雨量に対する陸水擾乱の応答関数を求めたり(経験的手法 [5])、火山内部の陸水流動を順問題 としてモデル化する(物理的手法 [3])などの方法によって、浅間火山で観測された陸水擾乱を再現した。その結果、浅 間火山で 2004 年 9–11 月に観測された絶対重力連続データを RMS にして 3 *µ*Gal の精度で再現し、陸水擾乱の影響を 差し引くことで火山活動に伴う振幅約 5 *µ*Gal の重力シグナルを抽出することに成功した [8]。

その後、上記の陸水擾乱モデリングの手法は胆沢扇状地 [9] や桜島火山 [10] にも適用され、一般化された陸水擾乱の 方程式系でも実際の陸水擾乱を多くの観測点で再現できることが分かってきた。また、この手法を他のフィールドに適 用したいという複数の測地学者からの要望があったことから、あらゆる地域に対して陸水擾乱を計算できるようソフト ウェアを修正する必要が生じた。以上のような経緯から、筆者は博士課程終了後から陸水擾乱計算ソフトのパッケージ 化を開始し、このパッケージに G-WATER (Gravity and Water flow Analyses using Time-dependent Equations to Retrieve solid-earth signals) と名付けて 2010 年に広く頒布を開始した [11]。

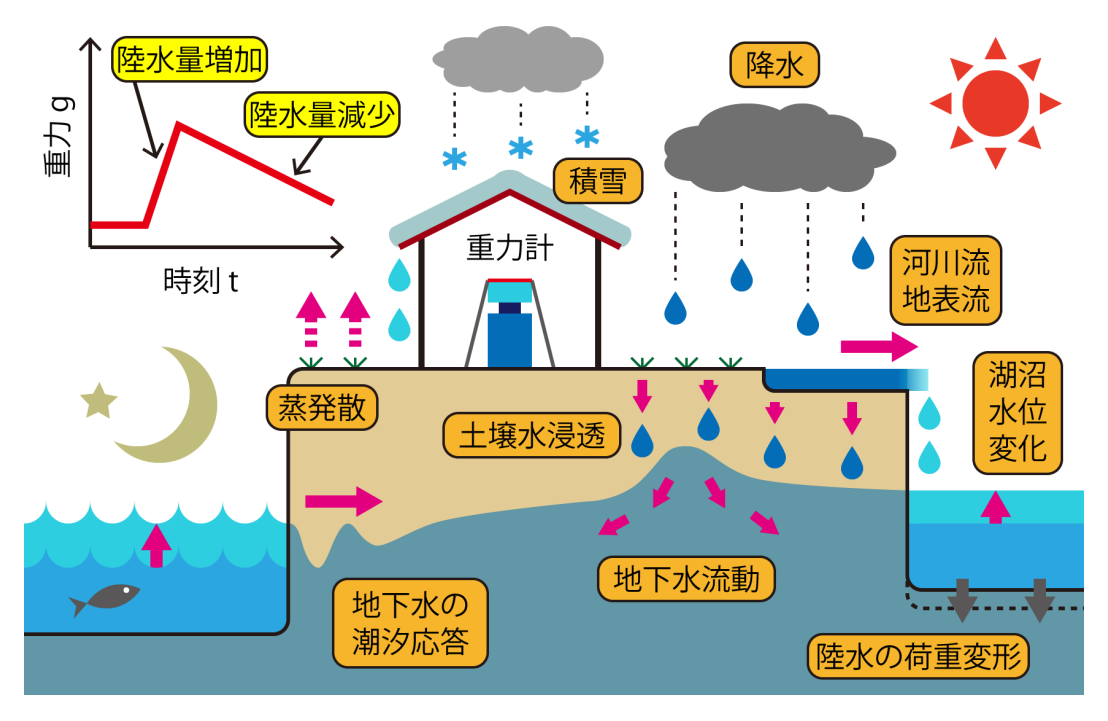

図 1.1 陸水擾乱の概念図。測地学テキスト [12] より。

#### 1.2 3 つの G-WATER パッケージ

G-WATER には陸水擾乱のモデル化手法や再現精度の異なる 3 つのパッケージが存在する。以下にそれぞれの特徴 を列挙するので、G-WATER の使用を検討している場合には目的や対象地域に照らし合わせて最適な G-WATER パッ ケージを使用してほしい。

G-WATER [E] では気象データと数値標高モデルを用いて各重力基準点の重力擾乱を経験的に計算することができ る。もともとは桜島火山の陸水擾乱モデリング (風間ほか, 測地学会誌, 2014)[10] に用いられたソフトであり、桜島で は 2010–2011 年にハルタ山で観測された絶対重力連続変化を約 8 *µ*Gal の精度で再現することに成功している。また、 繰り返し相対重力測定データに対しても G-WATER [E] の陸水擾乱補正を適用すると、山麓~山腹間の相対重力変化 のばらつきが小さくなることが確認されている。本ソフトは少ないデータで重力擾乱を簡易的に再現できるという利点 があるものの、(地中の陸水移動を直接計算しているわけではないので)あくまでも経験的モデリングであることに注 意を要する。

G-WATER [1D] では気象データ・地下水位データ・土壌パラメーターを用いて土壌水分の鉛直分布および時間変化 を物理的に計算し、その土壌水分の空間積分によって陸水擾乱を計算することができる。もともとは胆沢扇状地の陸水 擾乱モデリング (Kazama et al., EPS, 2012)[9] に用いられたソフトであり、胆沢扇状地では 2009–2010 年に観測され た超伝導重力連続変化を約 1 *µ*Gal の精度で再現することに成功している。また、計算過程で得られる土壌水分変化の 推定値は実際に現地で観測された水分変化と標準偏差の範囲内で一致しており、本ソフトが陸水分布を物理的に再現で きていることが確認されている。本ソフトは 3 次元モデリングに比べてより容易に陸水擾乱の物理モデリングを行える 利点があるものの、陸水分布の水平方向一様性が補償されている領域にしか適用できず、地表起伏の激しい地域では実 際の陸水擾乱を再現しきれないという欠点がある。なお、本マニュアルはこのソフトウェアパッケージについて言及し ている。

G-WATER [3D] では気象データ・GIS データ・土壌パラメーターを用いて土壌水分および不圧地下水の 4 次元時空 間分布を物理的に計算し、これらの陸水分布の空間積分によって陸水擾乱を計算することができる。もともとは浅間火

山の陸水擾乱モデリング (Kazama and Okubo, JGR, 2009; Kazama et al., JGR, 2015) [3, 8] に用いられたソフトで あり、浅間山では 2004–2009 年に断続的に観測された絶対重力連続変化を約 3 *µ*Gal の精度で、かつ 2006–2009 年に 観測された土壌水分変化を観測誤差の範囲内で再現することに成功している。また、2004 年浅間火山噴火時の重力観 測データから陸水擾乱の計算値を差し引くと、火道内部のマグマ移動に伴う振幅約 5 *µ*Gal の重力シグナルを抽出でき ることも分かっている。本ソフトは地表起伏の激しい地域でも陸水分布や重力擾乱を物理モデルに則してモデル化でき る利点があるものの、モデル化のために準備すべきデータが多く、計算時間もより長くかかることが欠点である。

#### 1.3 G-WATER の特徴

G-WATER の特徴は、無償で使用可能であること、Fortran 77 で書かれたソースコードを直接頒布していること、 陸水重力擾乱を直接計算可能であること、の 3 点である。もちろん、世の中には G-WATER と同様の陸水流動計算が できるソフトウェアが数多く存在し、特に有償ソフトではウィンドウベースのインターフェイスで直感的なデータ処理 が可能である。しかしながら、これらのソフトはどうしてもブラックボックス的になりがちで、陸水重力擾乱の計算に 必要のないパラメーターや各種境界条件を設定しないといけない場合もある。しかも、これら既存のソフトで陸水重力 擾乱を見積もる際には各時刻の陸水分布を逐次出力しておく必要があり、この陸水分布を空間積分して陸水擾乱を得る ためのコードを各自で別途作成する手間が掛かっていた。

一方で、G-WATER は陸水重力擾乱を計算するためのソフトウェアが一通り揃っており、ソースコードも Fortran 言語で書かれていて計算過程を容易に理解することができる。Fortran コードを直接扱う G-WATER の解析は最初は とっつきにくいと思うかもしれないが、目的の計算用途に合わせて計算方法を微調整することも可能であり、多くの研 究者に幅広く使用してもらえるものと期待している。ぜひさまざまな対象フィールドに G-WATER を適用していただ き、G-WATER における陸水変動・重力擾乱の再現性をじっくり検証してほしい。

### 第 2 章

# G-WATER [1D] のモデル化手法

この章では、G-WATER [1D] における陸水擾乱のモデル化手法の概要を述べ、モデル化のために必要な 陸水学的知識や方程式系 [13, 14, 15] をまとめる。モデル化のための具体的な計算プロセスについては次章 以降にて順を追って説明していく。

#### 2.1 モデル設定

G-WATER [1D] では、以下のような陸水モデルを仮定した上で、地下の陸水時空間分布を計算する(図 2.1)。

- 地下構造が以下の 2 層で表現できる。すなわち、上層に不飽和層(土壌空隙に水(土壌水)と空気が入っている 層)、および下層に飽和層(土壌空隙に水(不圧地下水)だけが入っている層)。
- 2 層中の水は土壌空隙を膨張させることなく空隙中をするすると流れる。
- 以下の 2 つの境界条件に関するデータが取得されている。すなわち、地表面(不飽和層の最上面)に入力される 有効降水量(降水量と蒸発散量の差)の時間変化データ *P*(*t*)、および地下水面(不飽和層と飽和層の境界面)の 高さの時間変化データ *h*(*t*)。
- 土壌の物理パラメーターが既知であり、時空間的に一様均質である。
- 対象地域において陸水(土壌水および不圧地下水)の空間分布が水平方向に均質であり、鉛直方向に対してのみ 不均質である。

このような状況下において、G-WATER [1D] は計算領域中の体積含水率の時空間変化 *θ*(*z, t*) を差分法によって求め、 各時刻の *θ*(*z, t*) を空間積分することによって陸水起源の重力擾乱 *gw*(*t*) を計算する。

#### 2.2 支配方程式

計算領域のうち飽和層 *z ≤ h*(*t*) では、体積含水率は最大値 *θ*(*z, t*) = *θmax* を取る。一方、不飽和層における *θ*(*z, t*) の分布は未知であるが、不飽和層の両端では *P*(*t*) と *h*(*t*) という境界条件が設定されている。すなわち、この 2 つの境 界条件下で *θ*(*z, t*) の支配方程式を数値的に解くことにより、不飽和層中の *θ*(*z, t*) 分布も決定できる。

不飽和層における *θ*(*z, t*) の支配方程式は以下のように記述できる。まず、不飽和層における土壌水の鉛直方向の流 速(ダルシー流速)*v*(*z, t*) は以下のダルシーの法則に従う。

$$
v = -\left[D(\theta)\frac{\partial \theta}{\partial z} + K(\theta)\right]
$$
\n(2.1)

ただし、*D* は不飽和拡散係数、*K* は不飽和透水係数であり、それぞれ [L T*−*<sup>1</sup> ], [L<sup>2</sup> T *−*1 ] の次元を持っている。これら

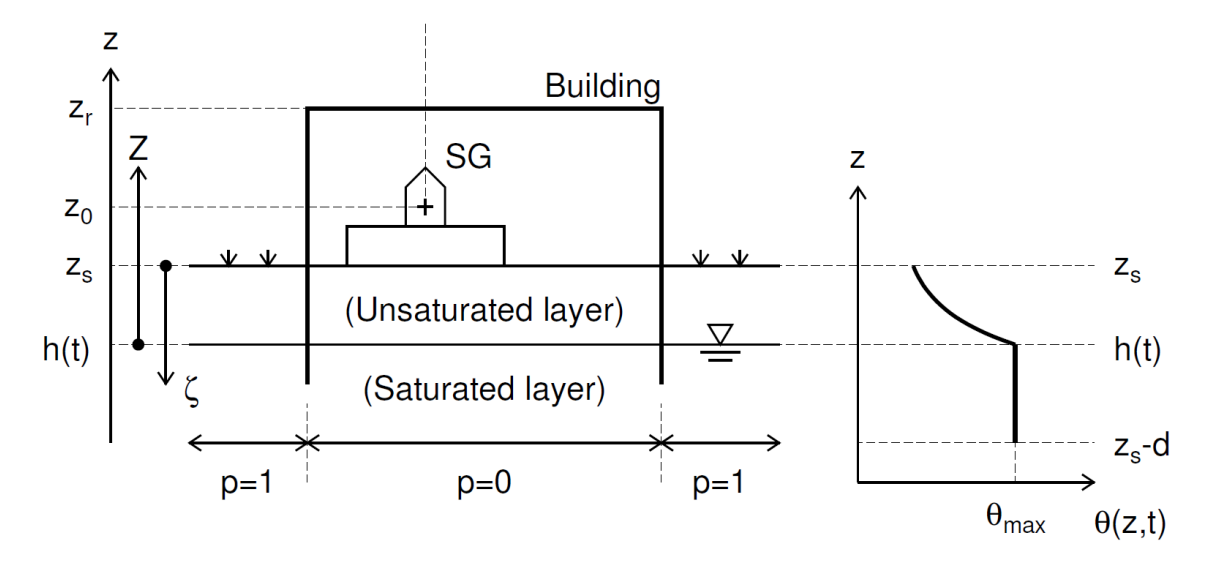

図 2.1 陸水モデルの概念図。文献 [9] より引用。

の値は上式の従属変数である *θ*(*z, t*) に依存して変化する(土壌パラメーターの不飽和特性)。また、土壌水の体積保存 則は以下のように表現できる。

$$
\frac{\partial \theta}{\partial t} = -\frac{\partial v}{\partial z} \tag{2.2}
$$

これら 2 つの方程式を連立すると、以下の非線形拡散方程式に帰着する。これが不飽和層中の土壌水の支配方程式で ある。

$$
\frac{\partial \theta}{\partial t} = \frac{\partial}{\partial z} \left[ D(\theta) \frac{\partial \theta}{\partial z} + K(\theta) \right]
$$
\n(2.3)

なお、右辺第 1 項は拡散項、第 2 項は重力項と呼ばれる。というのも、この拡散方程式を空間 3 次元で記述した場合に は、拡散項には (*x, y, z*) 全ての座標軸に対する微分が含まれるが、重力項は *z* のみにしか依存しないのである。

さて、もしもこの支配方程式によって計算領域中の *θ*(*z, t*) が得られたならば、*θ*(*z, t*) を空間積分することによって 陸水重力擾乱 *gw*(*t*) を以下のように計算できる。

$$
g_w(t) = 2\pi \rho_w G \int \theta(z, t) dz
$$
\n(2.4)

ここで、2*πρwG* は厚さ 1 の無限平板が及ぼす重力変化であり、厚さ 1 mm の水 (*ρ<sup>w</sup>* = 1000 kg/m<sup>3</sup> ) に対しては 0.0419 *µ*Gal/mm となる。なお、上式では土壌層に対して重力計が上側にあることを想定しており、*θ*(*z, t*) が大きくなれば鉛 直下向きの万有引力が強くなるため *gw*(*t*) も大きくなる。

#### 2.3 土壌パラメーターの不飽和特性

透水係数 *K*(*θ*) および拡散係数 *D*(*θ*) の不飽和特性については様々なモデルが提唱されているが、どのモデルにおい ても実際の不飽和土壌で観察される以下の 2 つの特徴を再現できるようになっている。

- $\bullet$  体積含水率が最大値  $\theta = \theta_{max}$  となるとき、 $K(\theta)$  および  $D(\theta)$  も最大値(飽和透水係数  $K(\theta_{max}) = K_0$  および 飽和拡散係数 *D*(*θmax*) = *D*0)を取る。
- *θ* が小さくなるにつれて *K*(*θ*) および *D*(*θ*) は指数関数的あるいはべき関数的に小さくなる。(小さい *θ* では土壌 空隙間における水の表面張力の寄与が大きくなり、土壌水が流れにくくなるため。)

このような不飽和特性を数値的に表現できるよう、G-WATER [1D] では以下の 2 つのモデルを採用している。ユー ザーは 2 つのモデルのうちどちらかを選択し、土壌水流動の解析に用いることになる。

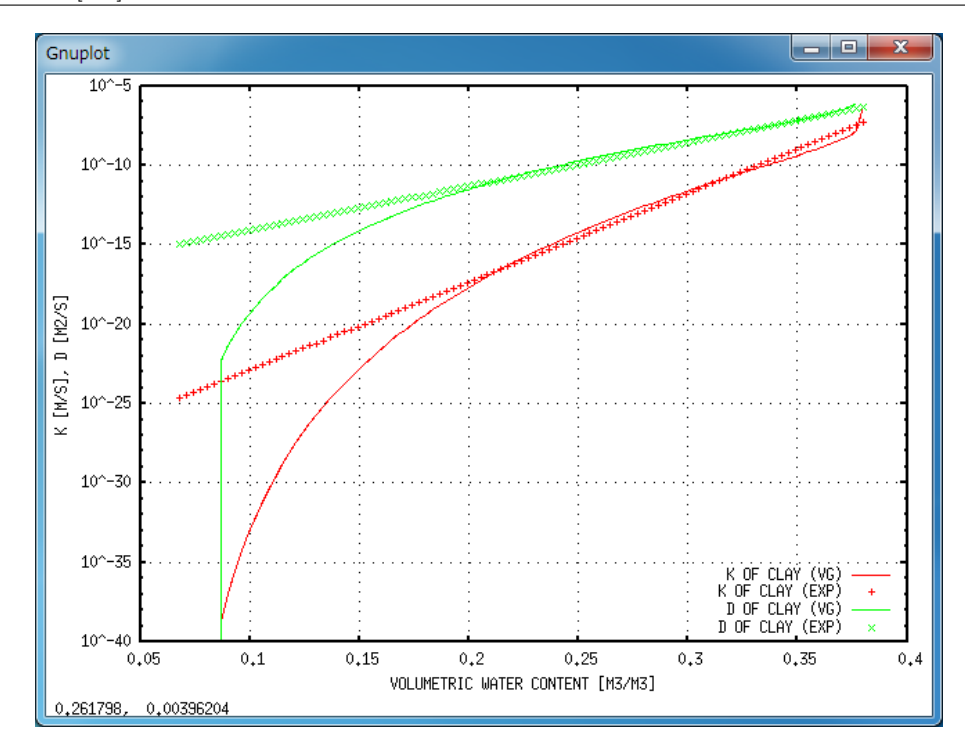

図 2.2 指数関数モデルおよび Van Genuchten モデルにおける不飽和透水係数 *K*(*θ*) と不飽和拡散係数 *D*(*θ*) の体 積含水率依存性。赤色+印と緑色×印はそれぞれ指数関数モデルの *K*(*θ*) と *D*(*θ*)、赤色実線と緑色実線はそれぞれ VG モデルの *K*(*θ*) と *D*(*θ*) である。VG モデルのパラメーターは Leij et al. (1996) に示されている粘土の値を用 いており、指数関数モデルについては *θ* の大きい区間に対して VG モデルの *K*(*θ*) および *D*(*θ*) とほぼ一致するよ うに各種パラメーターを調整している。

#### 2.3.1 指数関数モデル

指数関数モデルは土壌パラメーターの不飽和特性に対して古くから提唱されているモデルであり [16, 17, 18]、筆者 の論文でも数多く採用されている [3, 8, 9]。G-WATER [1D] の指数関数モデルでは、*K*(*θ*) および *D*(*θ*) を具体的に以 下のように表現している(ただし *θmin ≤ θ ≤ θmax*)。

$$
K(\theta) = K_0 \exp\left[ -a \left( 1 - \frac{\theta - \theta_{min}}{\theta_{max} - \theta_{min}} \right) \right]
$$
 (2.5)

$$
D(\theta) = D_0 \exp\left[-b\left(1 - \frac{\theta - \theta_{min}}{\theta_{max} - \theta_{min}}\right)\right]
$$
 (2.6)

これらの数式で *θ* = *θmax* とすると、確かにそれぞれ最大値 *K*(*θmax*) = *K*0, *D*(*θmax*) = *D*<sup>0</sup> となる。また、体積含  $\theta = \theta_{min}$  となるとき、それぞれの値は  $K(\theta_{in}) = K_0 e^{-a}$  および  $D(\theta_{in}) = D_0 e^{-b}$  で最小となる(ただし *a >* 0, *b >* 0)。図 2.2 に示す通り、指数関数モデルの *K*(*θ*) と *D*(*θ*) を片対数グラフ上に描画すると直線的に変化して いるのが分かる。

実際の土壌の不飽和特性をこれらの式で数値的に再現するには、対象の土壌に対して (*K*0*, D*0*, a, b, θmin, θmax*) とい う 6 つのパラメーターを決定しておく必要がある。このうち、*K*<sup>0</sup> については透水試験で、*θmax* についても含水比試 験によって決定できる。また、*a* については実際の土壌水分量(土壌水分センサーを用いた測定や含水比試験による) と土壌水分定常プロファイルの計算値を比較することで決定できる(詳しくは第 5 章を参照)。実際の土壌水分変化や 重力変化を正確に再現するにはこれらのパラメーターを現実的な値に設定する必要があるため、実際の対象フィールド では重力観測だけでなく土壌水分の連続観測や土質試験によるパラメーターの直接測定を強く勧める。

この他のパラメーター (*D*0*, b, θmin*) については文献値を用いることも可能であるが、実際のところ目的の土壌に対

して有益な文献が存在しないことの方が多い。そのような場合には、最初に適当なパラメーターを仮定して数値計算を 回し、土壌水分や重力変化の計算値と観測値を比較し、パラメーターの修正を繰り返すことによって試行錯誤的に決定 することもできる。あるいは、次に述べる Van Genuchten モデルの文献値(VG モデルの方が文献量は確実に多い) によって *K*(*θ*) と *D*(*θ*) を再現し、そこに指数関数を回帰させることもできるが、それならば Van Genuchten モデル を採用した方が早いであろう。

ところで、指数関数モデルにおける *K*(*θ*) と *D*(*θ*) は *θ* = *θmin* の場合でもゼロにならないので、*θ* = *θmin* の状況下 でも流速が存在する (*|v| >* 0) ことになる。一方、実際の土壌では *θ ∼ θmin* のときに流速がゼロに近づくので、指数関 数モデルでは *θ ∼ θmin* における土壌水流動(およびそれに伴う土壌水分布や重力変化)を正確には再現できない可能 性が生じる [19]。このような理由から、土壌が比較的乾燥状態にある対象地域においては、次述の Van Genuchten モ デルを使用すべきである。

#### 2.3.2 Van Genuchten モデル

Van Genuchten モデル (VG モデル) は 1980 年に提案されたモデルであり [20]、現在では土壌パラメーターの不飽 和特性を表現するのに最も標準的なモデルである。VG モデルでは *K*(*θ*) および *D*(*θ*) が以下のように表現される。

$$
K(\theta) = K_0 \ x^{1/2} \left[ 1 - \left( 1 - x^{1/m} \right)^m \right]^2 \tag{2.7}
$$

$$
D(\theta) = \frac{K(\theta)}{C(\theta)}\tag{2.8}
$$

$$
C(\theta) = \alpha n m \ x^{1/m} \left( 1 - x^{1/m} \right)^m (\theta_{max} - \theta_{min}) \tag{2.9}
$$

$$
x(\theta) = \frac{\theta - \theta_{min}}{\theta_{max} - \theta_{min}} \qquad (0 \le x \le 1)
$$
\n(2.10)

$$
m = 1 - \frac{1}{n} \qquad (n > 1, \ 0 < m < 1) \tag{2.11}
$$

ここで、*C*(*θ*) は比水分容量と呼ばれており、*θmin → θr*(残留体積含水率)、*θmax → θs*(飽和体積含水率)と表現さ れることがある。VG モデルが指数関数モデルと大きく異なるのは以下の 2 点である。1 点目、VG モデルでは *K*(*θ*) および *D*(*θ*) が大きな *θ* に対して指数関数のような振る舞いをするが、小さな *θ* に対してはべき関数的に振る舞う(図 2.2)。そのため、*θ → θmin* では *K*(*θ*) <sup>も</sup> *D*(*θ*) もゼロに近づくので、結果的にダルシー流速もゼロになる。2 点目、 *θ → θmax* では不飽和透水係数 *K*(*θ*) は最大値 *K*<sup>0</sup> となるが、不飽和拡散係数 *D*(*θ*) は無限大に発散する。なお、2 点目 については差分計算上の大きな障害となる可能性があるので、G-WATER [1D] では *D*(*θ*) に最大値 *D*<sup>0</sup> を便宜上設定 することにしている。

実際の土壌の不飽和特性をこれらの式で数値的に再現するには、対象の土壌に対して (*K*0*, D*0*, α, n, θmin, θmax*) と いう 6 つのパラメーターを決定しておく必要がある。前述の通り *K*<sup>0</sup> と *θmax* については比較的簡単な土質試験によっ て自前で測定することが可能であるし、土質試験の業者に依頼すれば *K*0, *θmax* だけでなく *α*, *n*, *θmin* の値も知るこ とができる。また、VG モデルの文献は指数関数モデルに比べて豊富に存在しているので、対象地域の土壌に類似した 土壌を文献から選び出し、その土壌パラメーターを初期値として試行錯誤的に数値計算することも可能である。

ところで、水の毛細管現象が支配的な不飽和土壌では、地下水面に近いほど *θ*(*z, t*) が飽和値 *θmax* に近く、地下水面 から離れるほど一定値 *θmin* に漸近する。実は VG モデルでは、*θ*(*z, t*) の鉛直定常分布を上述のパラメーターを用いて 単一の数式で表現できる。

$$
\theta(\psi) = \theta_{min} + \frac{\theta_{max} - \theta_{min}}{\left[1 + (\alpha|\psi|)^n\right]^m} \tag{2.12}
$$

ここで、*ψ* は不飽和土壌中における負の圧力水頭であり、地下水面からの高さ *Z* を用いて *Z* = *−ψ* と理解して問題 ない。さらに、この数式の微分は前述の比水分容量 *C* = *dθ/dψ* であり、*C* に対する不飽和透水係数 *K* の比は不飽和 拡散係数 *D* に一致する。このように、不飽和土壌の物理では *θ*(*ψ*)(水分特性曲線)と *K*(*θ*)(不飽和透水係数)の関 数形を決定することが非常に重要であり、VG モデルではこの 2 つの関数を単純な数式とたった 5 つのパラメーター (*K*0*, α, n, θmin, θmax*) によって表現できるのである。この点がまさに VG モデルの利点であり、現在 VG モデルが広 く使用されている理由である。

なお、上記 *θ*(*ψ*) の定式は不飽和土壌に毛細管力のみが寄与している場合の水分曲線である。一方、実際の不飽和土壌 では降水の浸透も寄与するため、*θ*(*z, t*) の定常状態における遠方漸近値は *θmin* よりも大きくなっている。G-WATER [1D] では *θ*(*z, t*) の定常分布計算に降水の浸透も考慮して数値計算しているので、より現実的な定常分布を計算できる ものと期待される(第5章で詳述)。

#### 2.3.3 補足:飽和透水係数  $K_0$

上述の土壌パラメーターの中でも、飽和透水係数 *K*<sup>0</sup> は土中の水の流れやすさを決める最も重要なパラメーターで ある。一般に粒子が粗いほど *K*<sup>0</sup> が大きく(図 2.3)、粘土で 10*−*<sup>10</sup> m/s 程度、シルトで 10*−*<sup>8</sup> m/s 程度、細かい砂で 10*−*<sup>6</sup> m/s 程度、粗い砂で 10*−*<sup>4</sup> m/s 程度、礫で 10*−*<sup>2</sup> m/s 程度かそれよりも大きい。ただしこれらの値は目安であり、 実際の土壌では様々な粒子が混合しているため目視だけによる透水係数の特定は困難である。対象フィールドにおいて 飽和透水係数 *K*<sup>0</sup> を特定するには、土質試験の 1 つ、透水試験による実測が不可欠である。この透水試験の方法は、約 <sup>10</sup>*−*<sup>6</sup> m/s を境に定水位法 (*K*<sup>0</sup> *<sup>∼</sup><sup>&</sup>lt;* <sup>10</sup>*−*<sup>6</sup> [m/s]) と変水位法 (*K*<sup>0</sup> *<sup>∼</sup><sup>&</sup>gt;* <sup>10</sup>*−*<sup>6</sup> [m/s]) に分かれる。どちらとも対象となる 土壌コアを採取すれば、簡便な装置によって *K*<sup>0</sup> を実測することができる。また、前述の通り土質試験業者に依頼すれ ば *K*<sup>0</sup> を実測してもらうことが可能である。

#### 2.4 差分化

G-WATER [1D] では支配方程式を高さ ∆*z*, 時刻 ∆*t* で差分化し、高さ *i*, 時刻 *j* の土壌水分量 *θi,j* を差分法によっ て求めている。この差分化の際には食い違い格子の概念 [21] を利用しており、高さ *i* + 1*/*2, 時刻 *j* の鉛直ダルシー流 速 *vi*+1*/*2*,j* を定義することで、(*i, j*) と (*i* + 1*, j*) という 2 つのセルの間の土壌水のやり取りを適切に計算している。具 体的には、まずダルシーの式は以下のように差分化される。

$$
v_{i+1/2,j} = -\left[D(\theta_{i+1/2,j})\frac{\theta_{i+1,j} - \theta_{i,j}}{\Delta z} + K(\theta_{i+1/2,j})\right]
$$
(2.13)

$$
\theta_{i+1/2,j} = \frac{\theta_{i,j} + \theta_{i+1,j}}{2} \tag{2.14}
$$

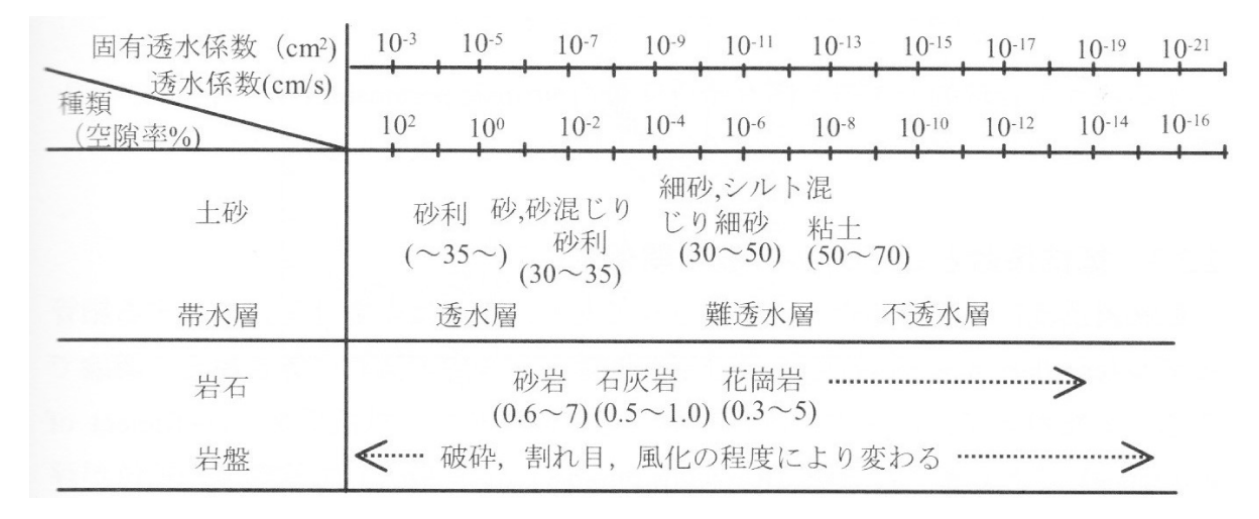

図 2.3 土質と飽和透水係数 *K*<sup>0</sup> の大まかな対応関係。文献 [15] より引用。

次に、体積保存則は以下のように差分化される。

$$
\frac{\theta_{i,j+1} - \theta_{i,j}}{\Delta t} = \frac{v_{i+1/2,j} - v_{i-1/2,j}}{\Delta z}
$$
\n(2.15)

これら3つの式を連立すると、以下の差分化された拡散方程式になる。食い違い格子に関連する項が全て消えているこ とに注目してほしい。

$$
\frac{\theta_{i,j+1} - \theta_{i,j}}{\Delta t} = \frac{1}{\Delta z} \left[ D \left( \frac{\theta_{i,j} + \theta_{i+1,j}}{2} \right) \frac{\theta_{i+1,j} - \theta_{i,j}}{\Delta z} + K \left( \frac{\theta_{i,j} + \theta_{i+1,j}}{2} \right) -D \left( \frac{\theta_{i-1,j} + \theta_{i,j}}{2} \right) \frac{\theta_{i,j} - \theta_{i-1,j}}{\Delta z} - K \left( \frac{\theta_{i-1,j} + \theta_{i,j}}{2} \right) \right]
$$
(2.16)

この拡散方程式から、次の時刻 *j* + 1 における土壌水分量 *θi,j*+1 を求めることができる。ただし、離散化された土壌水 分量 *θi,j* を上記の拡散方程式から安定的に見積もるためには、∆*z* に比べて ∆*t* を小さく設定する必要がある。一般的 な拡散方程式の非発散条件を上式に当てはめると

$$
\Delta t \le \frac{1}{2} \frac{(\Delta x)^2}{D(\theta)} \le \frac{1}{2} \frac{(\Delta x)^2}{D_0} \tag{2.17}
$$

となるが、土壌水の拡散方程式の場合は重力項の寄与も無視できないので、実際の差分計算では十分に小さい ∆*t* を設 定すべきである。

#### 2.5 境界条件

土壌中の体積含水率 *θ*(*z, t*) をあらゆる座標 *z* に対して正しく見積もるためには、差分計算において境界条件を適切 に設定する必要がある。いま、十分に長い解析領域 *zbottom ≤ z ≤* 0 を取った時、境界条件は以下の 2 箇所に設定さ れる。

まず、地表面 *z* = 0 において土壌水分の流入速度に関する以下のノイマン型境界条件を設定する必要がある。

$$
v(0,t) = -pP(t) = -p[R(t) - E(t)]
$$
\n(2.18)

ここで、*P*(*t*) は有効降水量、*R*(*t*) は降水量、*E*(*t*) は蒸発散量を示している。また、*p* は地表における降水および蒸発 散の浸透能 (0 *≤ p ≤* 1) であり、*p* = 1 の場合には降水が全て地表に浸透することを意味する。一般に降雨強度が 100 mm/h 程度を超えない範囲では、土壌表面の浸透能は *p* = 1 として差し支えない [22]。一方、重力観測点の周辺に舗装 された地面が広がっている場合には 1 より小さな *p* を設定すべきであるが、具体的にどのような *p* を設定すべきかは 一概には言えない。いろんな *p* で試行錯誤的に数値計算し、観測された土壌水分変化や重力変化に見合うような *p* を探 し出すこともできるであろう。

次に、時間変化する地下水面 *z* = *h*(*t*) においては体積含水率に関する以下のディリクレ型境界条件を設定する。

$$
\theta(z \le h(t), t) = \theta_{max} \tag{2.19}
$$

これは、地下水面より下の領域では土壌が水で飽和しているという条件である。この境界条件に関しては、境界の位置 そのものが時間変化している(移動境界条件)ということに注意を要する。なお、*h*(*t*) の変化の範囲が計算領域内に収 まるよう、あらゆる時刻で *zbottom ≤ h*(*t*) *≤* 0 となるような *zbottom* を設定する必要がある。

#### 2.6 非定常解析の初期条件

土壌中の体積含水率 *θ*(*z, t*) をあらゆる時刻 *t* に対して正しく見積もるためには、差分計算において体積含水率の初 期状態 *θ*(*z,* 0) を適切に設定する必要がある。もし、*t* = 0 における地下水面の位置が *z* = *h*(0) であるとき、飽和層に ついては *θ*(*z ≤ h*(0)*,* 0) = *θmax* で自明である。一方、不飽和層 *z > h*(0) の体積含水率の初期分布は自明でないので、 この領域の *θ*(*z,* 0) を事前に設定しておく必要があるのである。

そこで G-WATER [1D] では、対象領域の地表に平均的な有効降水量 *pP*<sup>0</sup> = *p*(*R*<sup>0</sup> *− E*0) を入力し続けて土壌水分分 布の計算を繰り返し、この分布の収束解を定常分布 *θ*0(*Z*) とする(ただし *Z* は地下水面からの高さを意味する)。その 上で、非定常解析の開始時 *t* = 0 に土壌水分分布が定常分布に一致していると仮定し、土壌水分の初期状態を以下のよ うに設定する。

$$
\theta(z,0) = \begin{cases} \theta_0(z - h(0)) & (h(0) \le z \le 0) \\ \theta_{max} & (z_{bottom} \le z \le h(0)) \end{cases}
$$
\n(2.20)

### 第 3 章

## 蒸発散量の計算

本章以降では G-WATER [1D] で陸水分布や重力擾乱を見積もるための手順を述べていく。まず本章で は、後ほど非定常解析で必要になる蒸発散の計算方法を紹介する。具体例として、岩手県・胆沢扇状地に G-WATER [1D] を適用した際 (Kazama et al., EPS, 2012) の各種観測データや解析結果を示す。

#### 3.1 蒸発散とは何か

そもそも蒸発散 (evapotranspiration) とは、地表面からの蒸発 (evaporation) と植物からの蒸散 (transpiration) を 合わせた用語であり、降水・浸透・表面流出などとともに地表面の水収支において重要な役割を担っている。ある場所 の蒸発散量を得るには、(1) 水収支の関係式から降水など他の要素を差し引いて見積もる、(2) ライシメーターなどに よって直接測定する、(3) 気象観測データや方程式系を用いて間接的に推定する、などの方法がある。しかし、(1) につ いては高い時間分解能で蒸発散量を知ることは不可能であり、(2) についても大規模かつ高額な装置を必要とする。そ こで水文物理学の分野で頻繁に用いられているのが (3) であり、その中でもソーンスウェイト法とペンマン法が最も有 名である。

なお、推定式によって得られる蒸発散量は実際の蒸発散量(実蒸発散量)を過大に評価することが多い。というの も、これらの推定式では地表や植物表面が常に湿潤な場合を想定しており、その地域における最大の蒸発散量(可能蒸 発散あるいは蒸発散位)を見積もっているのである。可能蒸発散をそのまま陸水モデリングに用いると陸水量を過小評 価する可能性があるので、可能蒸発散を用いる際には実蒸発散量への変換が不可欠である。

#### 3.2 ソーンスウェイト法

ソーンスウェイト法はアメリカの湿潤地域における蒸発散量を経験的に再現できるよう、Thornthwaite が 1948 年 に提唱した可能蒸発散の計算方法である [23]。ソーンスウェイト法は対象地域の毎月の蒸発散量が月平均気温という少 ないデータ(12 個)で再現できるという利点があるものの、1 ヶ月よりも短い時間分解能で蒸発散量を得ることは難し い。また、ソーンスウェイト法は夏季の蒸発散量を過大評価し、冬季の蒸発散量を過小評価する傾向があるので、年周 的な陸水変動をモデル化したい場合にはソーンスウェイト法の適用に注意を要する。

ソーンスウェイト法では、ある緯度 *φ*、ある月 *i* における可能蒸発散量 *Et*(*i, φ*) は以下のように記述される。

$$
E_t(i,\varphi) = 16 \ C(i,\varphi) \left[ \frac{10T(i)}{I} \right]^a \qquad \text{[mm/month]} \tag{3.1}
$$

RATIONAL CLASSIFICATION OF CLIMATE

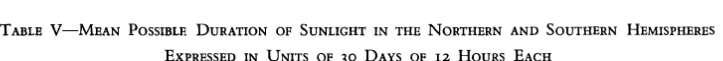

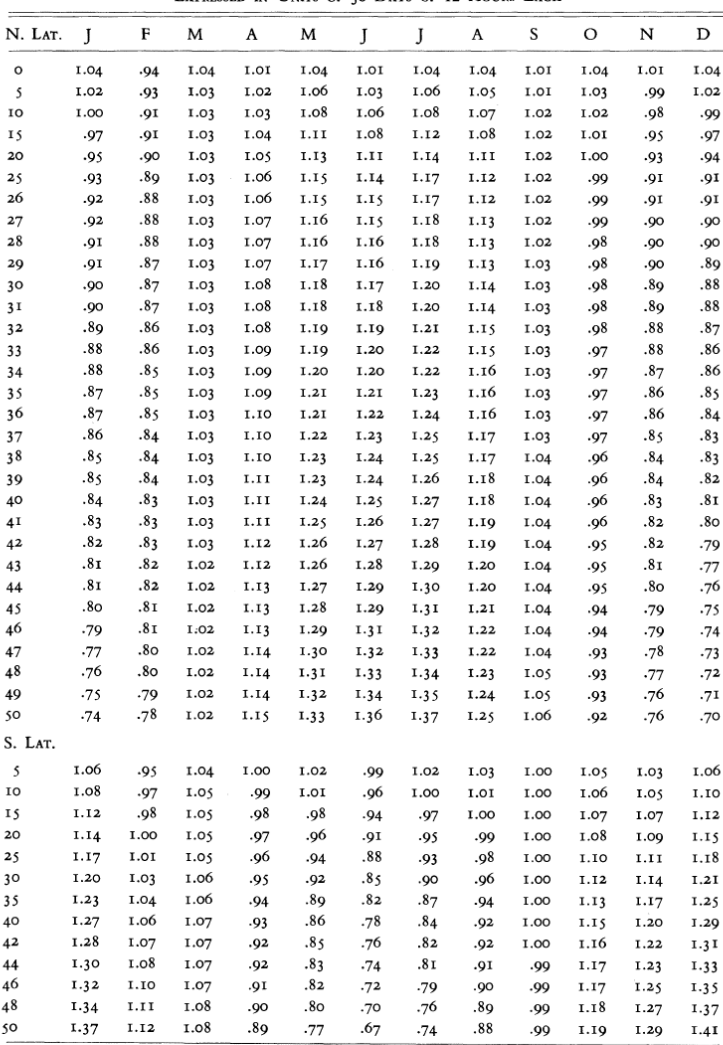

the appropriate position on the nomogram and reads potential evapotranspiration corresponding to the given mean temperature of the month. The nomogram is used only when tempera-

図 3.1 Thornthwaite (1948) の 93 ページに記載されている補正係数 *C*(*i, φ*)。

ただし、*T*(*i*) は毎月の平均気温 [ *◦*C] で、*a* と *I* は以下の式によって計算される。

$$
a = (6.75 \times 10^{-7})I^3 - (7.71 \times 10^{-5})I^2 + (1.792 \times 10^{-2})I + 4.9239 \times 10^{-1}
$$
\n(3.2)

$$
I = \sum_{i=1}^{12} \left[ \frac{T(i)}{5} \right]^{1.514} \tag{3.3}
$$

なお、ソーンスウェイト可能蒸発散は各月の最大日照時間が 12 時間 *×* 30 日という仮定の下で計算されているので、実 際の各月、各緯度の可能蒸発散量を計算できるよう、補正係数 *C*(*i, φ*) が掛け合わされている。この *C*(*i, φ*) の具体的 な値については Thornthwaite (1948) の 93 ページの表に記述されており、この表をスキャンしたものを図 3.1 に示し ている。

93

実際に G-WATER [1D] でソーンスウェイト可能蒸発散を計算するには、1 thornthwaite フォルダ内で例えば以下 のコマンドを入力すればよい。

 $\sqrt{2\pi}$ 

✒ ✑

```
$ gfortran thornthwaite.f -o thornthwaite.out
$ ./thornthwaite.out < esashi.dat > esashi.txt
```
入力・出力ファイルの例として、esashi.dat は岩手県奥州市にある AMeDAS 江刺観測点の気象データ(図 3.2)、 esashi.txt はその気象データを元にして得られたソーンスウェイト可能蒸発散(図 3.3)を意味している。この例で は気象データに平年の年間降水量や月平均気温のデータを用いているので、得られる蒸発散量は年に依らない平均的な 値になっている。

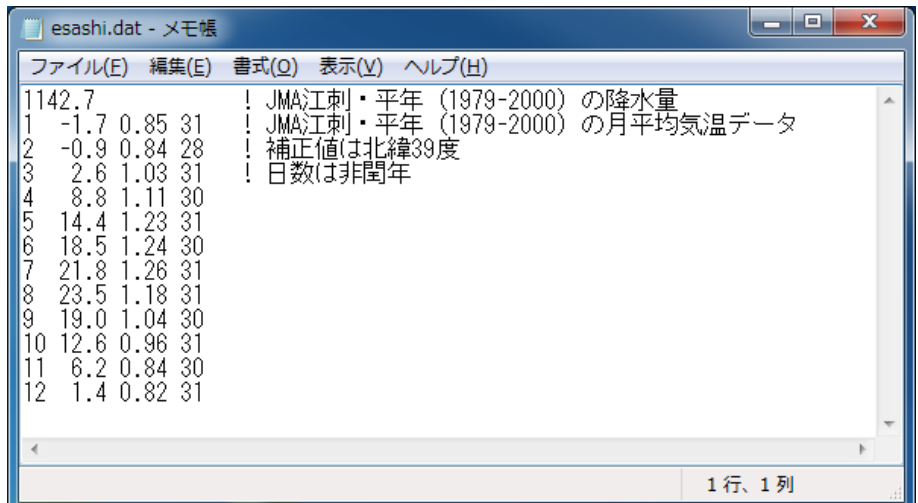

図 3.2 thornthwaite.f における入力例(esashi.dat)。【1 行目】年間降水量 [mm/year]。【2 行目以降】1 列 目:月、2 列目:月平均気温 [ *◦*C]、3 列目:北緯 39 度における各月の補正係数、4 列目:非閏年における各月の日数。

| esashi.txt - メモ帳                                                                                                    | $\mathbf x$<br>o<br>▬ |
|----------------------------------------------------------------------------------------------------|-----------------------|
| 書式(0)<br>表示(V) ヘルプ(H)<br>ファイル(F) 編集(E)                                                                                                    |                       |
| Precipitation<br>1142.7000000000<br>lmm/yr]∶<br>667.7523169249<br>Evapot ranspiration<br>[mm/yr]:<br>474.9476830751<br>Eff. Precipitation Lmm/vrJ:<br>0.1506049223E-07<br>Eff. I<br>Precipitation $[m/s]$ :<br>31<br>0.0000000000<br>0.0000000000<br>59<br>2<br>3<br>32<br>0.0000000000<br>0.0000000000<br>60<br>90<br>7.7225412270<br>7.7225412270<br>4<br>91<br>120<br>38.0238208538<br>45.7463620809<br>5<br>121<br>151<br>123.5766727246<br>77.8303106437<br>152<br>230.7903276653<br>6<br>181<br>107.2136549408<br>133.6673439177<br>182<br>212<br>364.4576715830<br>$\bar{243}$<br>213<br>8<br>501.9166399163<br>137.4589683333<br>594.8761163080<br>244<br>9<br>273<br>92.9594763917<br>304<br>10<br>646.3103664929<br>51.4342501850<br>274<br>305<br>334<br>18.5992263257<br>664.9095928186<br>12<br>667.7523169249<br>335 365<br>2.8427241062 |                       |
|                                                                                                    |                       |
|                                                                                                    | 1行、1列                 |

図 3.3 thornthwaite.f における出力例(esashi.dat)。【1 行目】年間降水量 [mm/yr]。【2 行目】可能蒸発散 量 [mm/yr]。【3 行目】有効降水量 (すなわち 1 行目と 2 行目の差) [mm/yr]。【4 行目】有効降水量 [m/s]。【5 行 目以降】4 列目に月蒸発散量 [mm/month]、5 列目にその積算値 [mm] が示されている。

#### 3.3 ペンマン法

ペンマン法は 1948 年に Penman が提唱した、地表における熱収支を元にした可能蒸発散の計算手法である [24]。毎 日の可能蒸発散量が得られる(時間分解能が高い)という利点があるものの、入力すべき気象データ・パラメーターが 多い、総じて実蒸発散量より過大評価となる、という欠点がある。特に、ペンマン可能蒸発散は地域によっては実蒸発 散の約 1.5 倍にも達することがあるので、正しい陸水収支を見積もるためにも実蒸発散に変換するための係数を別途掛 け合わせるべきである。

各日のペンマン可能蒸発散 *E<sup>p</sup>* は以下のように表現できる。

$$
E_p = \frac{\Delta(T)}{\Delta(T) + \gamma} \cdot \frac{S(J, \varphi, \alpha, n, T, H)}{\ell(T)} + \frac{\gamma}{\Delta(T) + \gamma} \cdot f(u, h_a) \cdot [E_{sa}(T) - E_a(T, H)] \quad [mm/day] \tag{3.4}
$$

ここで、∆, *S*, *ℓ*, *f*, *Esa*, *E<sup>s</sup>* は気候学的な関数である。*E<sup>p</sup>* は 4 つの気象データ(日平均気温 *T*, 日平均相対湿度 *H*, 日 日照時間 *n*, 日平均風速 *u*)と 5 つの定数(乾湿計定数 *γ* = 0*.*662 [hPa/*◦*C], 年通算日 *J*, 緯度 *φ*, 地表アルベド *α*, 風 速計高度 *ha*)によって求めることができる。上述の通り必要なデータが多くて計算が煩雑であるが、筆者は三浦・奥 野 (1993)[25] を参考に Fortran 77 言語でコーディングしており、コードの中身や計算結果に誤りがないことを確認し ている。なお、*E<sup>p</sup>* の入力データとして気象庁による観測データを用いる場合、風速計の高さ *h<sup>a</sup>* は気象庁ホームページ に記載されている。また、地表アルベド *α* の値は植生・土壌色・含水率に依存するが、土壌表面や草地ではおよそ 0.2 であることが知られている [26, 27]。

実際に G-WATER [1D] でペンマン可能蒸発散を計算するには、2 penman フォルダ内で例えば以下のコマンドを入 力すればよい。

 $\sqrt{2\pi}$ 

✒ ✑

\$ gfortran penman.f -o penman.out \$ ./penman.out < miz2008.dat > miz2008.txt

入力・出力ファイルの例として、miz2008.dat は国立天文台水沢で観測された気象データ (図 3.4)、miz2008.txt は その気象データを元にして得られたペンマン可能蒸発散(図 3.5)を意味している。

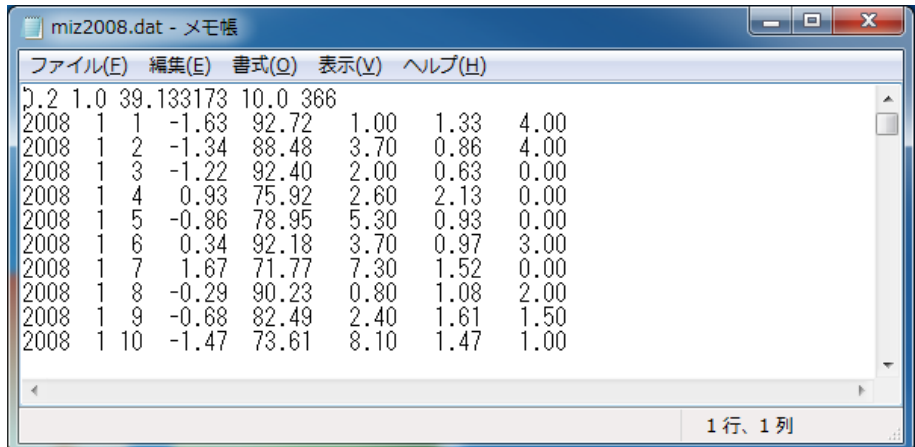

図 3.4 penman.f における入力例(miz2008.dat)。【1 行目】1 列目:アルベド、2 列目:実蒸発散への補正係数 (次節内で可能蒸発散で実蒸発散量に変換するのでここではとりあえず補正係数を 1.00 にしている)、3 列目:緯度 [deg]、4 列目:風速計の地表からの高さ [m]、5 列目:データ数。【2 行目以降】1–3 列目:年月日、4 列目:日平均 気温 [ *◦*C]、5 列目:日平均相対湿度 [%]、6 列目:日日照時間 [hr]、7 列目:日平均風速 [m/s]、8 列目:日降水量 [mm]。

| miz2008.txt - メモ帳                                                                                                    |                                                                                                    |                                                                                 | $\mathbf{x}$<br>o<br>▭ |
|----------------------------------------------------------------------------------------------------|----------------------------------------------------------------------------------------------------|---------------------------------------------------------------------------------|------------------------|
| ファイル(E)<br>編集(E)                                                                                                    | 書式( <u>O)</u><br>ヘルプ( <u>H)</u><br>表示(V)                                                                                                    |                                                                                 |                        |
| 2008<br>2008<br>ā<br>3<br>2008<br>2008<br>4<br>4<br>5<br>5<br>2008<br>2008<br>6<br>6<br>2008<br>2008<br>8<br>8<br>12008<br>9<br>9<br>2008<br>10<br>10<br>2008 | 0.216631<br>0.216631<br>4.0<br>0.133253<br>0.349884<br>4.0<br>0.165647<br>0.515531<br>0.0<br>0.486533<br>.002064<br>0.0<br>0.175720<br>. 177784<br>0.0<br>0.127975<br>.305759<br>3.0<br>0.255345<br>.561105<br>0.0<br>0.281453<br>.842558<br>2.0<br>1.5<br>2.182893<br>0.340335<br>2.356563<br>0.173670<br>.0<br>0.138773<br>2.495336<br>2.0 | 4.0<br>8.0<br>8.0<br>8.0<br>8.0<br>11.0<br>11.0<br>13.0<br>14.5<br>15.5<br>17.5 | ▲                      |
|                                                                                                    |                                                                                                    |                                                                                 | 1行、1列                  |

図 3.5 penman.f における出力例(miz2008.txt)。1–3 列目:年月日、4 列目:通算日、5–6 列目:ペンマン可能 蒸発散の日量 [mm/day] と総量 [mm]、7–8 列目:降水の日量 [mm/day] と総量 [mm]。

#### 3.4 可能蒸発散量から実蒸発散量への変換

このようにして得られた胆沢扇状地の可能蒸発散を図 3.6 に示す。ペンマン蒸発散(緑・青・ピンク)はソーンス ウェイト蒸発散(赤)よりも常に上方に位置しており、ペンマン法が蒸発散量を過大評価しているのが分かる。ところ で、関口 (1950)[28] によると、日本の場合にはソーンスウェイト可能蒸発散は実蒸発散量にかなり近いことが分かっ ている。このことを利用して、ペンマン可能蒸発散を実蒸発散量に変換するための係数 *A* は以下のように計算できる。

$$
A = \frac{\sum_{i}^{N} E_{t}(i)}{\sum_{i}^{N} E_{p}(i)} \tag{3.5}
$$

この式で得られた *A* を *Ep*(*i*) に掛け合わせれば、日分解能の実蒸発散を得ることができる。ただし、*A* を正確に見積も るためには *N* を十分大きくする必要がある。なお、胆沢扇状地の事例で *A* を見積もると 0.947 という値が得られる。

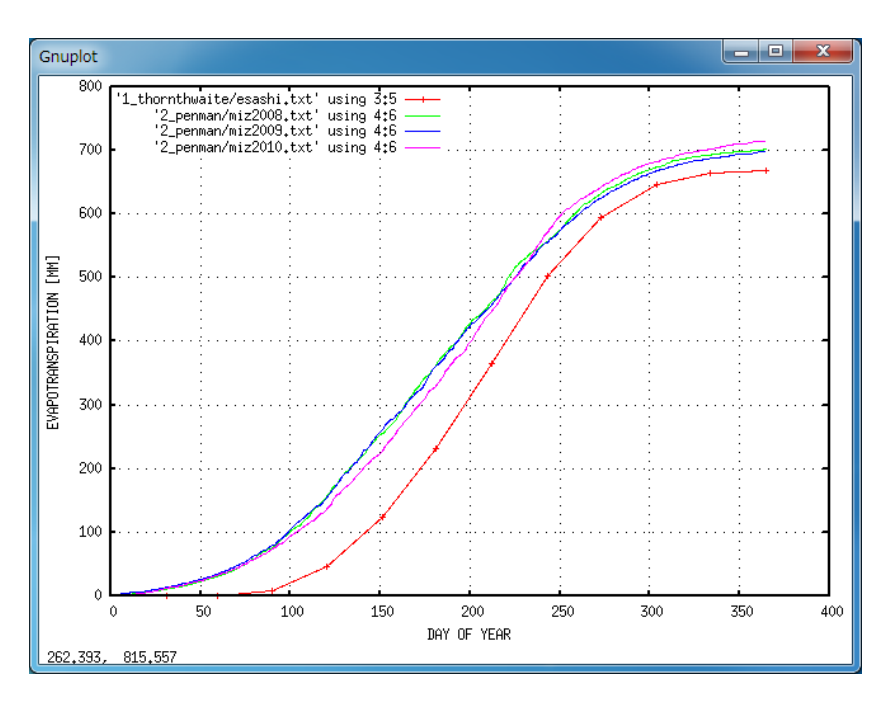

図 3.6 本章の方法で得られた平年のソーンスウエイト可能蒸発散(赤)と毎年のペンマン可能蒸発散(2008年: 緑、2009 年:青、2010 年:ピンク)。

### 第 4 章

## 有効降水量および地下水位データの準備

本章では非定常解析の境界条件設定に必要な連続観測データ、すなわち有効降水量データおよび地下水位 データについて述べる。

#### 4.1 有効降水量データ

有効降水データは不飽和層上端すなわち地表面における土壌水の流入量を拘束する。有効降水量 *P*(*t*) は降水量 *R*(*t*) と蒸発散量 *E*(*t*) を用いて以下のように定義できる。

$$
P(t) = R(t) - E(t) \tag{4.1}
$$

ここでは、降水が地下に浸透する向きを正とする。降水のある時間帯では *|R*(*t*)*|* <sup>は</sup> *|E*(*t*)*|* に比べて大きいので *P*(*t*) *>* 0 となり、降水のない時間帯では *P*(*t*) *<* 0 となる。なお、*P*(*t*) には実際に観測された降水データを、*E*(*t*) には前章で推 定された蒸発散値を用いていく。

G-WATER [1D] では陸水分布の非定常計算のために有効降水量データ 3 precipitation/precipitation.txt が 必要となる。非定常計算時の時間ステップを ∆*t* [s] とすると、この有効降水量データも同じ時間ステップで事前に準備 する。例えば、ある 1 日で実際に観測された降水量が 0.00 mm/day で、かつ推定された実蒸発散量が 2.88 mm/day だったとする。また、∆*t* = 300 [s] に設定したとすると(後ほど 5 steady/parameter.txt 内で設定する)、1 日間 の時間ステップの個数は 86400*/*∆*t* = 288 個になる。つまり、時間 ∆*t* [s] における有効降水量は比例配分によって (0*.*00 *−* 2*.*88)*/*288 = 0*.*01 [mm per ∆*t* sec] となり、この有効降水量の値が precipitation.txt 内で 288 行続くこと になる。

実際の有効降水量データの例を図 4.1 に示す。1 列目に時刻の情報(時刻の型や単位は任意)、2 列目に有効降水量 *P*(*t*) [mm per ∆*t* sec] が並んでいる。この図中では表現しきれていないが、有効降水量データの行数は *i<sup>t</sup>* 行あり、こ のパラメーターについては後ほど 5 steady/parameter.txt 内で設定される。

#### 4.2 地下水位データ

地下水位変化 *h*(*t*) は飽和層上端すなわち地下水面の位置を拘束する情報であり、これにより土壌飽和領 域/不飽和領域の範囲を決定できる。G-WATER [1D] では陸水分布の非定常計算のために地下水位データ 4 waterlevel/waterlevel.txt を必要とする。また、このファイル内で *h*(*t*) は地表面をゼロの基準とし、鉛直上向 き正、単位 cm とする。すなわち、全ての時刻において *h*(*t*) *≤* 0 [cm] となる。

非定常計算時の時間ステップを ∆*t* [s] とすると、この地下水位データも同じ時間ステップで事前に準備する。例え

| precipitation.txt - メモ帳                                                                                                    | о     | $\mathbf x$ |
|----------------------------------------------------------------------------------------------------|-------|-------------|
| ファイル(F) 編集(E) 書式(0) 表示(V) ヘルプ(H)                                                                                                    |       |             |
| $-0.00071239$<br>$-0.00071239$<br>$\frac{2}{3}$<br>-0.00071239<br>4567<br>-0.00071239<br>$-0.00071239$<br>$-0.00071239$<br>$-0.00071239$<br>8<br>9<br>$-0.00071239$<br>$-0.00071239$<br>10<br>-0.00071239<br>11<br>$-0.00071239$<br>12<br>$-0.00071239$ |       | ▲           |
|                                                                                                    |       |             |
|                                                                                                    | 1行、1列 |             |

図 4.1 胆沢扇状地における有効降水量データの例。1 列 目が時刻、2 列目が有効降水量 *P*(*t*) [mm per ∆*t* sec] で あり、この例では ∆*t* = 300 [s] に設定されている。なお、 1 行目は 2008 年 1 月 1 日 0 時 00 分~0 時 05 分の間の 有効降水量である。

|                   | waterlevel.txt - メモ帳 |  | е                        | $\mathbf x$ |
|-------------------|----------------------|--|--------------------------|-------------|
| ファイル(E)           |                      |  | 編集(E) 書式(Q) 表示(V) ヘルプ(H) |             |
| 0.0000            | $-51.88$             |  |                          |             |
| 0.0035<br>0.0069  | -51.92<br>-51.88     |  |                          |             |
| 0.0104<br>0.0139  | -51.80<br>-51.89     |  |                          |             |
| 0.0174            | $-51.93$             |  |                          |             |
| 0.0208<br>0.0243  | $-52.00$<br>$-51.84$ |  |                          |             |
| 0.0278            | $-51.92$             |  |                          |             |
| 0.0312.<br>0.0347 | $-51.97$<br>$-51.80$ |  |                          |             |
| 0.0382.           | $-51.87$             |  |                          |             |
|                   |                      |  |                          |             |
|                   |                      |  | 1行、1列                    |             |

図 4.2 胆沢扇状地における地下水位データの例。1 列目 が時刻、2 列目が地表面基準かつ鉛直上向き正とした地下 水位 *h*(*t*) [cm] であり、この例では ∆*t* = 300 [s] に設定 されている。なお、1 行目は 2008 年 1 月 1 日 0 時 00 分、 2 行目は 0 時 05 分の地下水位である。

ば、ある日の 0 <sup>時</sup> 0 分の地下水位が *−*100.0 cm、1 時間後の地下水位が *−*101.2 cm だったとする。また、∆*t* = 300 [s] に設定したとすると、1 時間内の時間ステップの個数は 3600*/*∆*t* = 12 個になる。つまり、300 秒ごとの地下水位は線 形補間により *−*100.0, *−*100.1, *−*100.2, *. . .* , *−*101.1, *−*101.2 cm となり、(両端の時刻のデータも合わせると)13 <sup>行</sup> のデータが waterlevel.txt 内で続くことになる。

実際の地下水位データの例を図 4.2 に示す。1 列目に時刻の情報(時刻の型や単位は任意)、2 列目に地下水位 *h*(*t*) [cm] が並んでいる。なお、有効降水データは時間 ∆*t* [s] 内の有効降水量の積算値であるのに対して、地下水位データ は時刻 ∆*t* [s] ごとの地下水位の瞬間値である。そのため、地下水位データには非定常解析の開始時刻 *t* = 0 の水位情報 が 1 行目に掲載されてあるため、(この図中では表現しきれていないが)地下水位データの行数は有効降水量データに 比べて 1 行だけ多く、*i<sup>t</sup>* + 1 行存在することに注意を要する。

#### 4.3 注意点

これらのデータを準備する上で注意すべき点が 4 点ある。まずはデータの取得方法について。G-WATER [1D] の目 的はより現実的な陸水分布および重力擾乱を見積もることであるので、境界条件に用いる有効降水・地下水位データも 実観測値を使用すべきである。胆沢扇状地の事例の場合、国立天文台水沢の敷地内に気象観測装置が従来から設置され ていて、降水・気温・風速といったあらゆる気象要素を取得可能であった。また、重力観測棟の周囲には 4 つの浅井戸 が存在し、ここに設置されたフロート式水位計(従来から設置)および圧力式水位計(筆者が大起理化工業のダイバー 水位計を 2008 年に設置)のデータを空間的に平均化することで安定的な地下水位データを準備することができた。あ らゆる地域でこのような理想的な観測がなされているとは思えないが、陸水重力擾乱を精度良く再現するためにもでき るだけ気象・水位観測を独自に実施すべきであると考える。もしもこのような観測が難しい場合には、直近の気象庁観 測点の気象データを利用することも可能であるし、各都道府県や国土交通省が密に雨量観測網を設置している場合もあ るので調べてみてほしい。

2 つ目の注意点はデータの分解能について。本章の例では比例配分あるいは線形補間によって時間間隔 ∆*t* [s] ごとの データを準備したが、短い時間スケールの陸水変動を再現したいのであれば時間分解能の小さいデータを直接利用すべ きである。胆沢扇状地の事例では、気象データは 1 分間隔、フロート式および圧力式水位計ではそれぞれ 1 分および 5

分間隔のデータが利用可能であった。他の地域に G-WATER [1D] を適用する場合においても、陸水変動の時間スケー ルに合わせてぜひ高分解能な気象・水位データを準備してほしい。例えば、現在では市販の気象観測ロガー(例えばパ シコ貿易の Onset HOBO)でも数分という短い時間間隔でデータ収録が可能であるし、気象庁ウェブサイトでも最短 で 10 分間隔の気象データが公開されている。

3 つ目の注意点はデータの長さについて。Kazama et al. (EPS, 2012) では、胆沢扇状地における 2009–2010 年の陸 水変動および重力変化を再現するため、2008 年1月から(つまり1年分だけ長め)の降水・水位データを準備してい た。というのも、*t* = 0 では土壌水分分布の定常状態を初期状態として用いるが(次章参照)、土壌水分分布が定常状態 から非定常状態に遷移するまでしばらく時間が掛かる。そのため、解析期間冒頭の土壌水分分布は実際の水分分布を正 しく再現していない可能性が高いのである。この定常→非定常の遷移には約 1 年程度掛かると考えられるので、実際に G-WATER [1D] で陸水変動を計算する際には降水・水位データを最低でも 1 年程度長めに準備しておく必要がある。

4 つ目の注意点はデータの準備方法について。このパッケージ内には 3 precipitation/precipitation.txt や 4 waterlevel/waterlevel.txt を準備するためのシェルスクリプトが、また 3 precipitation/data 内には国立天 文台水沢における気象観測生データがそれぞれ入っている。しかしながら、このような生データの形式は観測点やロ ガーの種類により様々なので、添付されているシェルスクリプトがそのまま他の地域にも適用可能だとは考えていな い。他の地域の降水・水位データを G-WATER 用に準備する際には、データファイルの作成プログラムも各自で準備 してほしい。この時に添付のシェルスクリプトが少しでも参考になれば幸いである。

### 第 5 章

## 土壌水分定常プロファイルの計算

本章では土壌水分プロファイルの定常状態 *θ*0(*Z*) を計算する。具体的には、*θ*0(*Z*) の計算に必要な各種パ ラメーターを読み込み、計算領域下端の水分量を *θmax* に拘束、かつ計算領域上端に有効降水量 *pP*<sup>0</sup> を入力 し続けた上で、拡散方程式の差分式を用いた土壌水分分布の計算を繰り返し、反復計算終了時の水分プロ ファイルを出力する。*θ*0(*Z*) を計算・出力するには 5 steady フォルダ内で以下のコマンドを実行するだけ であるが、steady.f 中でどのような作業を行っているのかを順を追って説明する。

 $\sqrt{2\pi}$ 

✒ ✑

\$ gfortran steady.f -o steady.out \$ ./steady.out

#### 5.1 パラメーターの読み込み

steady.f ではまず最初にパラメーターファイル parameter.txt(図 5.1)の中身を読み込む。つまり、steady.f を実行する前にこのパラメーターファイルを準備し、以下のパラメーターを入力しておく必要がある。

- 1 行目: コメント行。
- 2 行目:土壌パラメーターの不飽和特性の種類を決定する数値 *num*。 *num* = 1 は指数関数モデル、*num* = 2 は Van Genuchten モデル。
- 3–8 行目:不飽和特性モデルに必要な 6 つのパラメーター。 指数関数モデル *num* = 1 の場合、順に *K*<sup>0</sup> [m/s], *D*<sup>0</sup> [m2/s], *a*, *b*, *θmin* [m3/m<sup>3</sup> ], *θmax* [m3/m<sup>3</sup> ]。 VG モデル *num* = 2 の場合、順に *K*<sup>0</sup> [m/s], *D*<sup>0</sup> [m2/s], *α* [/m], *n*, *θmin* [m3/m<sup>3</sup> ], *θmax* [m3/m<sup>3</sup> ]。
- **•** 9 行目:定常状態における有効降水量  $P_0$   $[m/s]$ 。 1 thornthwaite/*∗*.txt <sup>の</sup> 4 行目に記載されていた値を入力すればよい。
- 10 行目: 地表の降水浸透能  $p_{\circ}$ ここに *p ̸*= 1 の値を入力すると、地表面に入力される有効降水量は定常解析で *pP*0、非定常解析で *pP*(*t*) となる。
- 11 行目:鉛直方向の空間ステップ ∆*z* [m]。
- 12-13 行目: コメント行。
- 14 行目:定常解析における鉛直方向の格子数 *iz*。
- 15 行目:定常解析における時間ステップ ∆*t* [s]。
- 16 行目:定常解析における計算反復回数 *it*。
- 17 行目:定常状態計算前に土壌水分の初期プロファイルを計算する (*cnt* = 1) か、あるいはファイルから読み込 むか (*cnt* = 2) を決定する数値 *cnt*。

| 編集(E) 検索(S) 表示(V) ウィンドウ(W) ツール(I) ヘルプ(?)<br>ファイル(E)                                                                                                    |             |
|----------------------------------------------------------------------------------------------------|-------------|
| Electric conditions in the condition of the condition of the condition of the condition of the condition of the condition of the condition of the condition of the condition of the condition of the condition of the conditio |             |
| # GENERAL PARAMETERSp                                                                                                    |             |
| $\overline{c}$<br>1 p<br>3                                                                                                    |             |
| $5.000D - 8p$<br> 4 <br>$1.000D - 60$                                                                                                    |             |
| 5<br>2.057D0 <sub>b</sub>                                                                                                    |             |
| 6<br>3.947D0 <sub>b</sub>                                                                                                    | Ξ           |
| 7<br>0.280D0 <sub>b</sub>                                                                                                    |             |
| 8<br>0.520D0 <sub>p</sub>                                                                                                    |             |
| 1.506049223D-8p<br>91                                                                                                    |             |
| $10 1.000D0_B$                                                                                                    |             |
| 0.050D0 <sub>b</sub><br>11                                                                                                    |             |
| 12                                                                                                    |             |
| 13 # PARAMETERS FOR STEADY CALCULATION』<br> 4 <br>200 <sub>g</sub>                                                                                                    |             |
| 15 <br>500.000D0p                                                                                                    |             |
| 16  1500000թ                                                                                                    |             |
| 17<br>1 B                                                                                                    |             |
| 18                                                                                                    |             |
| 19 # PARAMETERS FOR UNSTEADY CALCULATION』                                                                                                    |             |
| 20 <sup>1</sup><br>100 <sub>p</sub>                                                                                                    |             |
| 21<br>300.000D0 <sub>p</sub>                                                                                                    |             |
| 22 <br>315648 <sub>b</sub><br>23                                                                                                    |             |
| 1.000D0 <sub>p</sub><br>241                                                                                                    |             |
| File: C:/Users/takujin/Desktop/G-WAT<br>parameter.txt (Text) [sjis:crlf]<br>1:1                                                                                                    |             |
|                                                                                                    |             |
|                                                                                                    | 01/12 09:11 |
|                                                                                                    |             |

図 5.1 5 steady/parameter.txt に記載されている各種パラメーター。

steady.f では、これらのパラメーターを読み込んだ後に *D*0∆*t/*∆*z* <sup>2</sup> *<* 0*.*5 を満たしているかを確認する。この条件 を満たしていない場合は ∆*t* により小さい値を設定すべき旨を警告し、プログラムを強制終了させる。

#### 5.2 土壌パラメーター不飽和特性の計算

次に steady.f は、先ほど読み込んだ土壌パラメーターを用いて、透水係数 *K*(*θ*) と拡散係数 *D*(*θ*) の不飽和特性を 計算し出力する。具体的には、*θmin* と *θmax* の間で *θ* を百分割し、各 *θ* について *K*(*θ*) と *D*(*θ*) をサブルーチン内で計 算する。その後、dependency.txt というファイルを準備し、このファイルに以下の値を出力する。分割番号, 体積含 水率 *θ* [m<sup>3</sup>/m<sup>3</sup> ], 不飽和透水係数 *K*(*θ*) [m/s], 不飽和拡散係数 *D*(*θ*) [m<sup>2</sup>/s]。

図 5.2 は dependency.txt として出力された不飽和特性の例である。指数関数モデル(赤および青)については Kazama et al. (EPS, 2012)[9] で採用されているパラメーターを、VG モデル (ピンクおよび茶) については Leij et al. (1996)[29] に記載されているシルトのパラメーターを用いている。

#### 5.3 水分プロファイル初期状態の計算(あるいは読み込み)

土壌水分プロファイルの定常状態 *θ*0(*Z*) を反復計算する前に、steady.f ではまず *θ*0(*Z*) の初期的な分布 *θinit*(*Z*) を 準備する。どうせ後で反復計算を行うのだから *θinit*(*Z*) は適当に設定すればよいのではないか(例えば *θinit*(*Z*) = *θmax* とか)、と感じる人もいるかもしれないが、*θinit*(*Z*) に収束状態に近い分布を設定しておくと収束が早まるので、G-

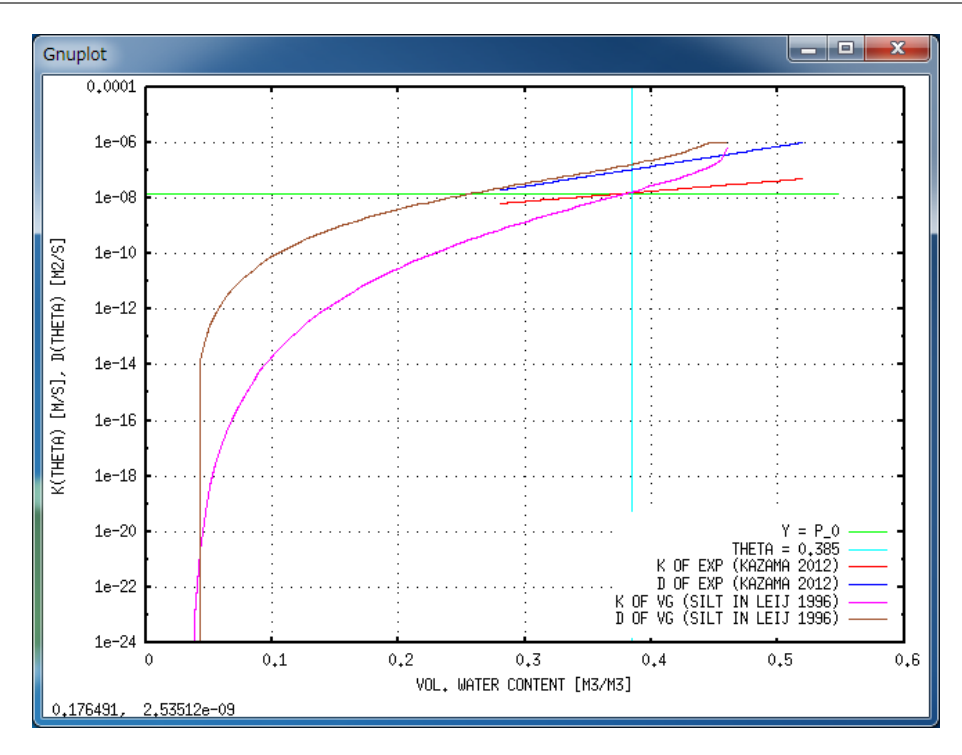

図 5.2 透水係数 *K*(*θ*) と拡散係数 *D*(*θ*) の不飽和特性。赤色および青色は、Kazama et al. (EPS, 2012) の指数 関数モデルパラメーターによる *K*(*θ*) と *D*(*θ*)。ピンク色および茶色は、Leij et al. (1996) に記載されたシルトの VG パラメーターを用いた時の *<sup>K</sup>*(*θ*) <sup>と</sup> *<sup>D</sup>*(*θ*)。緑色は胆沢扇状地の平均的な有効降水量を示す *<sup>P</sup>*<sup>0</sup> = 1*.*<sup>506</sup> *<sup>×</sup>* <sup>10</sup>*−*<sup>8</sup> [m/s] の線。水色は θ = 0.38 [m<sup>3</sup>/m<sup>3</sup>] を示す線。

WATER [1D] では計算時間短縮のためにも *θinit*(*Z*) により尤もらしい分布を設定しておく。

*θinit*(*Z*) を準備するに当たり、*cnt* の値に応じて 2 つの場合分けが存在する。すなわち、*cnt* = 1 の時には steady.f が初期分布を自動で計算し、*cnt* = 2 では外部ファイル initial.txt から初期分布を読み込む。*cnt* = 2 を使用する 機会はそれほど多くないかもしれないが、例えば一度水分プロファイルの反復計算を回したけれども最終解が収束し なかった場合に有効である。この場合、最終結果の出力ファイル名 steady.txt を initial.txt に書き換えて、かつ *cnt* = 2 と設定すればもう一度反復計算を回せるようになっている。反復計算を最初からやり直す手間が省け、計算時 間の短縮につながると期待される。

*cnt* = 1 の時には、*num* の値に応じてさらに 2 つの場合分けが存在する。*num* = 1 すなわち指数関数モデルの場合 には、不飽和層の最下部から各セル間の体積含水率の勾配 *s* を仮定し、体積含水率 *θinit*(*Z*) を上方に向けて順番に計算 していく。なおこれらの式は、ダルシー則(式 2.1)で *v* = *−pP*<sup>0</sup> としたときの式を利用している。

$$
s = \frac{d\theta_{init}(Z)}{dZ} = \frac{pP_0 - K(\theta_{init}(Z))}{D(\theta_{init}(Z))}
$$
\n
$$
(5.1)
$$

$$
\theta(Z + dZ) = \theta(Z) + s \Delta z \tag{5.2}
$$

一方、cnt = 1 かつ num = 2 (すなわち VG モデル)の場合には、不飽和土壌に毛細管力のみが作用する場合の土壌 水分分布(式 2.12 の水分特性曲線)を *θinit*(*Z*) に利用する。

$$
\theta(Z) = \theta_{min} + \frac{\theta_{max} - \theta_{min}}{\left[1 + (\alpha Z)^n\right]^m} \tag{5.3}
$$

$$
m = 1 - \frac{1}{n} \tag{5.4}
$$

#### 5.4 土壌水分定常プロファイルの反復計算

*θinit*(*Z*) の準備ができた後に、steady.f は土壌水分プロファイルの反復計算を行う。この際、不飽和層最下面 *Z* = 0 の体積含水率を *θ* = *θmax* に拘束し、かつ不飽和層最上面の鉛直ダルシー流速を *v*(*iz*∆*z*) = *−pP*<sup>0</sup> に拘束する。この ような境界条件の下、差分化された支配方程式を解くことによって次の時刻 *t* = ∆*t* の土壌水分分布を計算し、それを *i<sup>t</sup>* 回繰り返すことで土壌水分の収束状態を計算する。なお、反復回数 10000 回ごとの途中経過は log.txt と標準出力 (つまりターミナル画面)に出力される。ここでは、下から 100 層目および 200 層目のその時点における体積含水率、 つまり *θ*(100∆*z*) と *θ*(200∆*z*) が表示される。

反復計算を *i<sup>t</sup>* 回繰り返した後の土壌水分プロファイルは steady.txt として出力される(図 5.3)。steady.txt の 各コラムはそれぞれ、1列目:セル番号、2列目:そのセルの体積含水率  $\mathrm{[m^3/m^3]}$ 、3列目:そのセルの上面における鉛 直流速 [m/s] を示している。なお、セル番号 0 は地下水面より下のセルを意味していて、セル番号 1 は地下水面からの 高さが 0 *∼* ∆*z* の領域を意味している。ここで、steady.txt 3 列目の鉛直流速が全ての層にわたって *−pP*<sup>0</sup> にほぼ 等しくなっていることを確認してほしい。というのも、いま steady.f では土壌水分の定常プロファイルを計算してい るので、支配方程式 2.2 で *∂/∂t* = 0 とすれば鉛直流速の鉛直勾配はゼロになり、鉛直流速が全層に渡って境界面での 設定値 *v*(*iz*∆*z*) = *−pP*<sup>0</sup> と一致するはずなのである。*v*(*Z*) があらゆる層で *−pP*<sup>0</sup> に一致している場合、steady.txt 2 列目の土壌水分プロファイルは定常状態 *θ*0(*Z*) に至っているとみなすことができる。逆に鉛直流速が *−pP*<sup>0</sup> から外れ ている場合には土壌水分プロファイルが定常状態に達していない証拠なので、この場合には再度反復計算を繰り返す必 要がある。

#### 5.5 計算結果についてのコメント

図 5.4–5.5 は initial.txt(緑線)と steady.txt(赤点)における土壌水分プロファイル、つまり *θinit*(*Z*) と *θ*0(*Z*) を比較した図である。図 5.4 は土壌不飽和特性に Kazama et al. (EPS, 2012) の指数関数モデルパラメーターを 使用した時のプロファイルで、図 5.5 は土壌不飽和特性に Leij et al. (1996) 記載のシルトの VG モデルパラメーター を使用した時のプロファイルである。今回の事例では ∆*z* = 0*.*05 [m] に設定されているので、全てのプロファイルは Gnuplot <sup>で</sup> (\$2):(\$1*∗*0.05) のように描画されている。

図 5.4 を見る限り *θinit*(*Z*) と *θ*0(*Z*) はほぼ重なっており、*θinit*(*Z*) を見積もる時点でほとんど定常的な土壌水分プ ロファイルが計算できていたことが分かる。これは、今回の事例では ∆*z* = 0*.*05 [m] と小さく設定したので、土壌水分

| steady.txt - メモ帳                                                                                                    | Е                                                                                                    | $\mathbf x$ |
|----------------------------------------------------------------------------------------------------|----------------------------------------------------------------------------------------------------|-------------|
| 書式(0)<br>ファイル(E)<br>編集(E)<br>ヘルプ(H)<br>表示( <u>V)</u>                                                                                                    |                                                                                                    |             |
| 0.52000000000000002<br>0.51824664081197303<br>0.51648058647339479<br>3<br>0.51470191602647608<br>0.51291072569785157<br>5<br>0.51110713006257835<br>6<br>0.50929126325981577<br>0.50746328025975307<br>0.50562335818086601<br>8<br>9<br>0.50377169765602225<br>10<br>0.50190852424531507 | -1.5060492229444598E-008<br>-1.5060492229446649E-008<br>-1.5060492229451043E-008<br>-1.5060492229455133F-008<br>-1.5060492229459460E-008<br>-1.5060492229464840E-008<br>-1.5060492229469916E-008<br>-1.5060492229475402E-008<br>-1.5060492229479273E-008<br>-1.5060492229483978E-008<br>-1.5060492229488481E-008 | ▲           |
|                                                                                                    |                                                                                                    |             |
|                                                                                                    | 1行、1列                                                                                                    |             |

図 5.3 反復計算終了後の土壌水分プロファイル *θ*0(*Z*) の出力結果 steady.txt の一例。

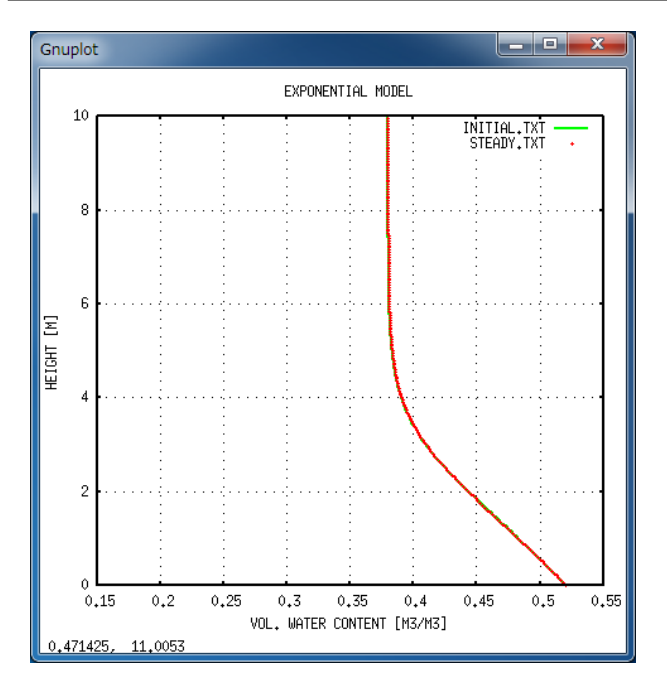

図 5.4 指数関数モデルを用いた際の土壌水分の初期プ ロファイル(緑)と定常プロファイル(赤)。モデルパラ メーターには Kazama et al. (EPS, 2012) の値を用いて いる。

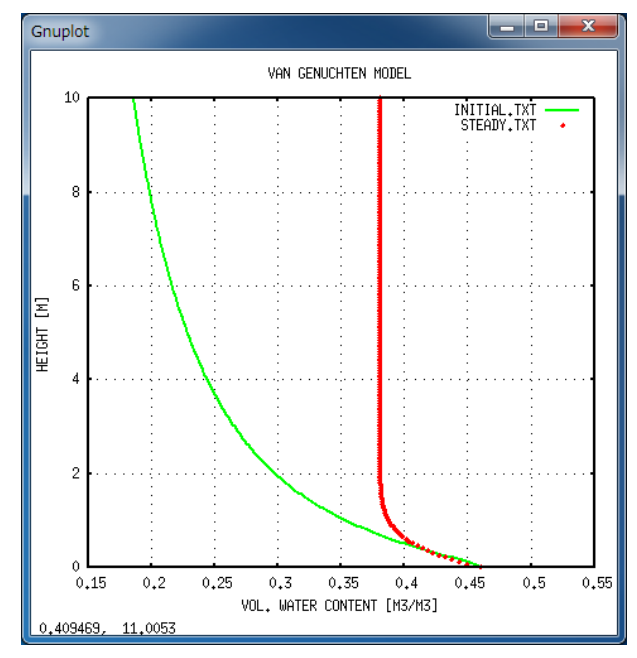

図 5.5 Van Genuchten モデルを用いた際の土壌水分の 初期プロファイル(緑)と定常プロファイル(赤)。モデ ルパラメーターには Leij et al. (1996) のシルトの値を用 いている。

プロファイルの勾配を式 5.1 によって細かい分解能で事前に正しく計算できていたためと考えられる。一方、VG モデ ル(図 5.5)では地下水面 *Z* = 0 から離れるにつれて初期分布と定常分布が大きく異なり、*θ*0(*Z*) *> θinit*(*Z*) となって いる。これは、VG モデルの *θinit*(*Z*) は毛細管力のみに支配された水分分布であるのに対し、*θ*0(*Z*) では地表からの降 水浸透を考慮に入れて計算しているので、*θinit*(*Z*) よりも *θ*0(*Z*) の方が土壌水分量が相対的に多くなるためである。

ところで、図 5.4 と図 5.5 を見比べると、*<sup>Z</sup> → ∞* における *<sup>θ</sup>*0(*Z*) の極限値(*θ<sup>∞</sup>* と定義する)が 0.38 [m3/m<sup>3</sup> ] 程度 でほぼ同じであることに気づく。しかも、この 0.38 [m3/m<sup>3</sup> ] という値は胆沢扇状地・国立天文台水沢の地表で実際に 観測された土壌水分量の長期平均 [9] とほぼ一致する。実はこれらの事実は偶然ではなく、*θ<sup>∞</sup> ≃* 0*.*38 となるように指 数関数モデルおよび VG モデルの土壌パラメーターをわざと設定したのである。

もっと詳しく説明すると、国立天文台水沢の地表では 2008 年以降に土壌水分量が連続的に観測されてきた [9]。こ の観測結果によると、地表の土壌水分量は降雨イベントや季節によって変化するものの、長期平均を取ると約 0.38  $[\text{m}^3/\text{m}^3]$ になることが分かっている。国立天文台水沢周辺における不飽和層の厚さは(地下水面の高さが時間変化する ものの)最大で 5 m 程度なので、この 0.38 という値は地下水面から離れた遠方における土壌水分の極限値 *θ<sup>∞</sup>* とみな すことができる。一方、支配方程式 2.1−2.3 において  $\frac{\partial}{\partial t}$  = 0 および  $\frac{\partial \theta_0}{\partial Z}\big|_{Z\to\infty}=0$  とすると、 $\theta_\infty$  の値は以下の式を満 たすことが分かる。

$$
K(\theta_{\infty}) = pP_0 \tag{5.5}
$$

今回の事例では *<sup>p</sup>* = 1*.*0, *<sup>P</sup>*<sup>0</sup> = 1*.*<sup>506</sup> *<sup>×</sup>* <sup>10</sup>*−*<sup>8</sup> [m/s] に設定していたので、*K*(0*.*38) = 1*.*<sup>506</sup> *<sup>×</sup>* <sup>10</sup>*−*<sup>8</sup> [m/s] となるよう な不飽和透水係数 *K*(*θ*) を準備すれば、土壌水分の極限値 *θ<sup>∞</sup>* は実際の土壌水分の長期平均値と一致することになる。 実際、図 5.2 を見ると、指数関数モデルも VG モデルも、不飽和透水係数 *<sup>K</sup>*(*θ*) のグラフは *<sup>θ</sup> <sup>≃</sup>* <sup>0</sup>*.*38 [m<sup>3</sup>/m<sup>3</sup> ] 付近で *<sup>P</sup>*<sup>0</sup> = 1*.*<sup>506</sup> *<sup>×</sup>* <sup>10</sup>*−*<sup>8</sup> [m/s] に一致している。というよりは、*K*(*θ∞*) = *pP*<sup>0</sup> となるよう、土壌パラメーターを事前に選 択あるいは調整したのである。

このように、対象地域の平均的な土壌水分量 (*≃ θ∞*) や有効降水量 (= *P*0) を知っておくことは、土壌パラメーター や土壌水分定常プロファイル *θ*0(*Z*) を拘束する上で非常に重要である。重力観測点の近くに土壌水分観測点や気象観 測点がない場合には、事前に設置して連続観測しておくことを強く薦める。土壌水分の連続観測は意外と簡単で、土壌 中に水分センサーを埋設するだけである。例えばパシコ貿易の Onset HOBO では、気象観測用ロガーに水分センサー を接続してデータ収録することが可能である。また、ペンマン蒸発散の推定のためには複数の気象要素を観測しておく 必要があるが、少なくとも(土壌水分のインプット量を拘束する)降水データだけでも連続観測するべきである。

なお、*θ<sup>∞</sup>* の値は *K*(*θ∞*) = *pP*<sup>0</sup> と各不飽和特性モデルの方程式系を用いると解析的に解くことができる。土壌パラ メーターの推定に役立つかもしれないので、念のためここに記しておく。まず、指数関数モデルでは

$$
\theta_{\infty} = \theta_{max} - \frac{\theta_{max} - \theta_{min}}{a} \ln \frac{K_0}{pP_0}
$$
\n(5.6)

になる [9]。一方、VG モデルでは

$$
\theta_{\infty} = \theta_{min} + (\theta_{max} - \theta_{min}) \left[ \frac{pP_0}{m^2 K_0} \right]^{2m/(m+4)}
$$
\n(5.7)

となる [19]。ただし VG モデルに関しては *θ<sup>∞</sup> ≪ θmax* という条件を課して近似的な解析解を導出したので、 steady.txt の数値計算では上式とわずかに異なる *θ<sup>∞</sup>* の値が算出されるかもしれない。

### 第 6 章

## 土壌水分時空間変化および陸水重力擾乱の計算

本章では土壌水分の時空間分布 *θ*(*z, t*) と、それに伴う陸水重力擾乱 *gw*(*t*) を計算する。具体的には、計 算に必要な各種パラメーターを読み込み、境界条件・初期条件・重力応答係数を設定した上で、拡散方程式 の差分式によって *θ*(*z, t*) を、かつ *θ*(*z, t*) の空間積分によって *gw*(*t*) を計算し出力する。これらの計算を行 うには 6 unsteady フォルダ内で以下のコマンドを実行するだけであるが、unsteady.f 中でどのような作 業を行っているのかを順を追って説明する。

 $\sqrt{2\pi}$ 

✒ ✑

\$ gfortran unsteady.f -o unsteady.out \$ ./unsteady.out

#### 6.1 パラメーターの読み込み

unsteady.f ではまず最初にパラメーターファイル../5\_steady/parameter.txt (図 5.1) の中身を読み込む。つ まり、unsteady.f を実行する前にこのパラメーターファイルを準備し、以下のパラメーターを入力しておく必要が ある。

- 1-12 行目:定常解析と同じパラメーターを用いるので、修正の必要はない。
- 13-18 行目:定常解析にのみ用いられるパラメーターなので、ここでは無視される。
- 19 行目: コメント行。
- 20 行目:非定常解析における鉛直方向の格子数 *iz*。 定常解析時の *i<sup>z</sup>* の値を超えてはならない(非定常解析で初期状態を設定できなくなる恐れがあるため)。
- 21 行目:非定常解析における時間ステップ ∆*t* [s]。 定常解析時の ∆*t* と異なる値を設定してもよいが、ここでは 3600 の約数を設定する必要がある(後述)。
- 22 行目:非定常解析における計算反復回数 *it*。 有効降水量データ../3 precipitation/precipitation.txt の行数をここに記せばよい。
- 23 行目:重力応答に関する係数 *gamp*。 詳細は後述するが、通常は 1.0 を指定する。

unsteady.f では、これらのパラメーターを読み込んだ後に *D*0∆*t/*∆*z* <sup>2</sup> *<* 0*.*5 を満たしているかを確認する。この条 件を満たしていない場合は ∆*t* により小さい値を設定すべき旨を警告し、プログラムを強制終了させる。

#### 6.2 土壌水分の初期プロファイルの設定

次に unsteady.f は地下水位データ../4 waterlevel/waterlevel.txt の 1 行目、つまり *t* = 0 における地下水 位 *h*(0) を読み込む。この *h*(0) の値と、空間ステップ幅 *dz* およびグリッド数 *i<sup>z</sup>* の値より、時刻 *t* = 0 において下から 何番目のセルに地下水面が存在しているかを知ることができる。地下水面のあるセルの番号を *s* (1 *≤ s ≤ iz*) とする と、セル番号 *i* = 0 *∼ s* は最初の時刻には飽和していて、*i* = *s* + 1 *∼ i<sup>z</sup>* では不飽和な状態になっている。

ここで unsteady.f は土壌水分定常プロファイル *θ*0(*Z*) のデータ../5 steady/steady.txt を読み込み、非定常解 析の初期時刻における土壌水分プロファイル *θ*(*z,* 0) に使用する。すなわち、セル番号 *i* = 0 *∼ s* では *θ*(*z,* 0) = *θmax* を代入し、*i* = *s* + 1 *∼ i<sup>z</sup>* では *θ*0(*Z*) の結果を下から順番に代入していく(式 2.20)。

#### 6.3 重力応答係数の設定

陸水分布が水平方向に均質かつ平坦である場合、厚さ 1 mm の無限平板の水に対する重力応答は 0.0419 *µ*Gal/mm となる。しかし、地形の凹凸が無視できない場合には重力応答が 0.0419 *µ*Gal/mm から外れてしまうし、あるいは重 力計を設置している建物そのものが陸水変動を阻害して重力応答を小さくする(いわゆる umbrella effect)こともある [30]。さらに、重力計が地表面よりも下に位置しているような特殊なケースでは、重力計より上層に位置する水に対し ては重力応答が負になってしまう。このように、「あらゆる層に対して重力応答が +0.0419 *µ*Gal/mm になる」という 仮定が成立しない場合には、各層ごとに重力応答を細かく設定する必要がある。

そこで G-WATER [1D] では、パラメーター *gamp* の値によって各層の重力応答係数を自由に調整できる仕組みを 採用している。例えば *gamp* = 1*.*0 に設定すると、重力応答係数は全層に渡って +0.0419 *µ*Gal/mm となる。また、 *gamp* を任意の非負値に設定すると、重力応答係数は全層に渡って +0*.*0419 *× gamp* [*µ*Gal/mm] となる。このような 場合 (*gamp ≥* 0*.*0) には、unsteady.f は各層の重力応答係数を自動で計算し、その結果を gamp.txt として出力する (図 6.1)。gamp.txt の各コラムはそれぞれ、1 列目:セル番号、2 列目:地下水面からセル下面までの高さ [m]、3 列 目:地下水面からセル上面までの高さ [m]、4 列目:各セルの重力応答係数を 0.0419 *µ*Gal/mm に対する比率で表現し た数値、5 列目:各セルの重力応答係数 [*µ*Gal/mm] を意味している。

一方、各層の重力応答が一定でない場合には、*gamp <* 0*.*0 の適当な値を設定すればよい。この場合、自ら gamp.txt を準備しておけば、unsteady.f がこのファイルを読み込み、各層の重力応答係数を自由に設定することができる。例

| gamp.txt - メモ帳                                                                                                    | $\mathbf{x}$<br>▣<br>-                                                                                                    |        |
|----------------------------------------------------------------------------------------------------|----------------------------------------------------------------------------------------------------|--------|
| ファイル(E)<br>編集(E)                                                                                                    | 書式(O)<br>ヘルプ( <u>H)</u><br>表示( <u>V)</u>                                                                                                    |        |
| $-0.05$<br>0.00<br>0.00<br>0.05<br>234567<br>0.05<br>0.10<br>0.15<br>0.10<br>0.15<br>0.20<br>0.25<br>0.20<br>0.25<br>0.30<br>0.30<br>0.35<br>8<br>9<br>0.35<br>0.40<br>0.45<br>0.40<br>10<br>0.50<br>0.45<br>0.50<br>0.55<br>12<br>0.55<br>0.60 | 0.0419276956<br>1.0000000000<br>.00000000000<br>0.0419276956<br>0.0419276956<br>1.0000000000<br>0.0419276956<br>1.0000000000<br>00000000000<br>0.0419276956<br>0.0419276956<br>1.0000000000<br>0.0419276956<br>1.0000000000<br>0.0419276956<br>1.0000000000<br>0.0419276956<br>1.0000000000<br>0.0419276956<br>1.0000000000<br>0.0419276956<br>1.0000000000<br>1.0000000000<br>0.0419276956<br>0.0419276956<br>1.0000000000 | ▲<br>E |
|                                                                                                    | 1行、1列                                                                                                    |        |

図 6.1 重力応答係数を格納したファイル gamp.txt の一例。この図では *gamp* = 1*.*0, ∆*z* = 0*.*05 [m] の場合を示している。

えば Kazama et al. (EPS, 2012) では、超伝導重力計の置かれている建物の直下と外では土壌水分プロファイルが異な る可能性があった(本マニュアルの図 2.1 を参照)。そこでこの論文では、地表浸透能が *p* = 0*.*0(建物直下)と *p* = 1*.*0 (建物外)の 2 つの場合で G-WATER [1D] を走らせて、各層の重力応答係数の和が 0.0419 *µ*Gal/mm となるように両 モデルの万有引力効果を足し合わせたのである。このとき、2 つのモデルで得られた土壌水分量をどのような比率で足 し合わせるか(つまり gamp.txt でどのような重力応答係数を設定するべきか)については、建物の形状や重力計の相 対位置が強く関与する。すなわち、gamp.txt を準備する際には別途万有引力に関する理論計算が必要になるので、詳 しくは Kazama et al. (EPS, 2012) の Figure 8 周辺を読んでほしい。

#### 6.4 土壌水分時空間変化および陸水重力擾乱の計算

以上のような準備が全て終わると、unsteady.f は土壌水分拡散方程式の差分式を用いて *θ*(*z, t*) の時空間変化を計 算する。具体的には以下のような流れで反復計算を行っている。

- ある時刻 *t* の土壌水分プロファイル *θ*(*z, t*) が既知であるとする。
- 時間 *t ∼ t* + ∆*t* における有効降水量 *P*(*t*) <sup>を</sup>../3 precipitation/precipitation.txt から、および時刻 *t* における地下水位 *h*(*t*) を../4 waterlevel/waterlevel.txt から読み込む。
- サブルーチンプログラム unsatu を呼び出す。この中で、*v*(0*, t*) = *−pP*(*t*) かつ *θ*(*z ≤ h*(*t*)*, t*) = *θmax* という 拘束条件化で差分式を解き、次の時刻 *t* + ∆*t* における土壌水分分布 *θ*(*z, t* + ∆*t*) を得る。

また、unsteady.f は 3600 秒すなわち 1 時間ごとに *θ*(*z, t*) の空間積分によって陸水重力擾乱 *gw*(*t*) を計算し、 unsteady.txt にこれらの結果を出力する。(つまり、1 時間内の計算反復回数を整数とするために、∆*t* は 3600 の約 数になっている必要がある。)*gw*(*t*) の計算は以下の式に従い、サブルーチンプログラム g の中で行われる。

$$
g_w(t) = 2\pi \rho_w G \sum_{i=1}^{i_z} amp(i) \cdot \theta(i\Delta z, t) \cdot \Delta z \tag{6.1}
$$

$$
2\pi \rho_w G = 0.0419 \quad [\mu \text{Gal/mm}] \tag{6.2}
$$

出力結果の一例が図 6.2 であり、各コラムの意味は以下の通りである。1 列目:反復計算回数、2 列目:時刻 *t* [day]、3 列目:陸水重力擾乱 *gw*(*t*) [*µ*Gal]、4 列目:直前の時間 *t* + ∆*t ∼ t* における有効降水量 *P*(*t*) [mm per ∆*t* sec]、5 <sup>列</sup> 目:地下水位 *h*(*t*) [m]、6 列目:地下水面の存在するセルの番号 *s*(*t*)(セル番号 1 が最下部、セル番号 *i<sup>z</sup>* が最上部を意 味する)、<sup>7</sup> 列目以降:最上部から第 <sup>20</sup> 層目までの土壌水分量 *<sup>θ</sup>*(0*, t*), *<sup>θ</sup>*(*−*∆*z, t*), *. . .* , *<sup>θ</sup>*(*−*20∆*z, t*) [m3/m<sup>3</sup> ]。

図 6.2 非定常解析の計算結果を出力したファイル unsteady.txt の一例。

なお、unsteady.f は計算が進捗している旨を 86400 秒すなわち1日ごとに標準出力(すなわちターミナル画面)に 出力する。計算結果や進捗状況の出力については簡単な if 文を組んでいるだけなので、unsteady.f の該当部分を書き 換えればこれらの出力頻度を簡単に調整することができる。

#### 6.5 計算結果についてのコメント

本パッケージでは胆沢扇状地における 2008–2010 年の陸水変動 [9] を計算できるよう、境界条件データやパラメー ターに関する各種ファイルが準備されている。しかしながら、第 4 章で述べた通り、陸水分布の計算結果が定常状態か ら非定常状態に遷移するのには最大で 1 年程度の時間を要する。そこでこの節では、2009–2010 年の土壌水分変化お よび重力擾乱を示し、適宜コメントしていく。

図 6.3–6.4 は unsteady.f によって計算された土壌水分の時間変化 *θ*(*z, t*) であり、図 6.3 は不飽和特性に指数関数 モデルを、図 6.4 は Van Genuchten モデルを用いて計算されたものである。緑線は地表からの深さ 5–10 cm における 土壌水分変化であり、他の線(青:45–50 cm, 赤:95–100 cm)と比べて水分量の変化幅が大きいことが分かる。この 理由としては、浅い領域の土壌では定常的な土壌水分量が少なく(図 5.4–5.5)、非定常解析時に降水の浸透できる空隙 が多く存在するためである。また、深い場所ほど土壌水分の時間平均値が高い状態で推移しているが、これについても 「深い場所ほど定常的な土壌水分量が高い」という特徴を反映している。さらに、降雨時の土壌水分変化に注目すると、 浅い場所では土壌水分がパルス的に変化しているのに対し、深い場所では時間変化の形状の鋭さが失われて、かつ土壌 水分変化のピークを迎える時間も深い場所ほど遅くなっている。これはまさに土壌水分流動の拡散性によるものであ り、拡散方程式を解いたことによって実際に観察される土壌水分変動を再現できたと言える。

ところで、指数関数モデルと VG モデルで土壌水分の変化の範囲が異なっているが、これは各モデルの *θmin* および *θmax* の値が異なるためである(指数関数モデルは 0*.*280 *≤ θ ≤* 0*.*520, VG モデルは 0*.*034 *≤ θ ≤* 0*.*460)。そもそも計 算された土壌水分変化 *θ*(*z, t*) の再現性を評価するには、対象地域の土壌水分変化を連続的に測定し、それを計算値と 比較することが重要である。実際 Kazama et al. (EPS, 2012) では、プロファイル水分計(大起理化工業)で得られた

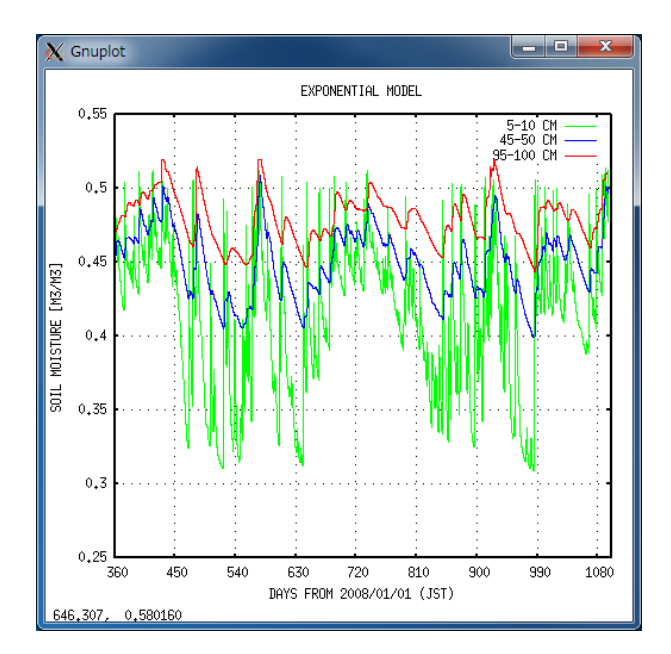

図 6.3 指数関数モデルを用いた際の土壌水分の時間変 化 *θ*(*z, t*)。緑・青・赤の線はそれぞれ深さ 5–10, 45–50, 95–100 cm の土壌水分変化を示している。なお、モデル パラメーターには Kazama et al. (EPS, 2012) の値を用 いている。

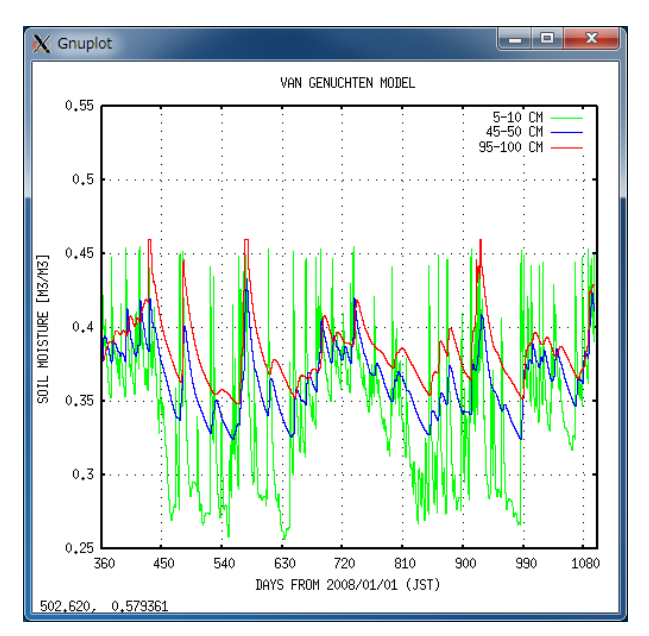

図 6.4 Van Genuchten モデルを用いた際の土壌水分の 時間変化 *θ*(*z, t*)。緑・青・赤の線はそれぞれ深さ 5–10, 45–50, 95–100 cm の土壌水分変化を示している。なお、 モデルパラメーターにはモデルパラメーターには Leij et al. (1996) のシルトの値を用いている。

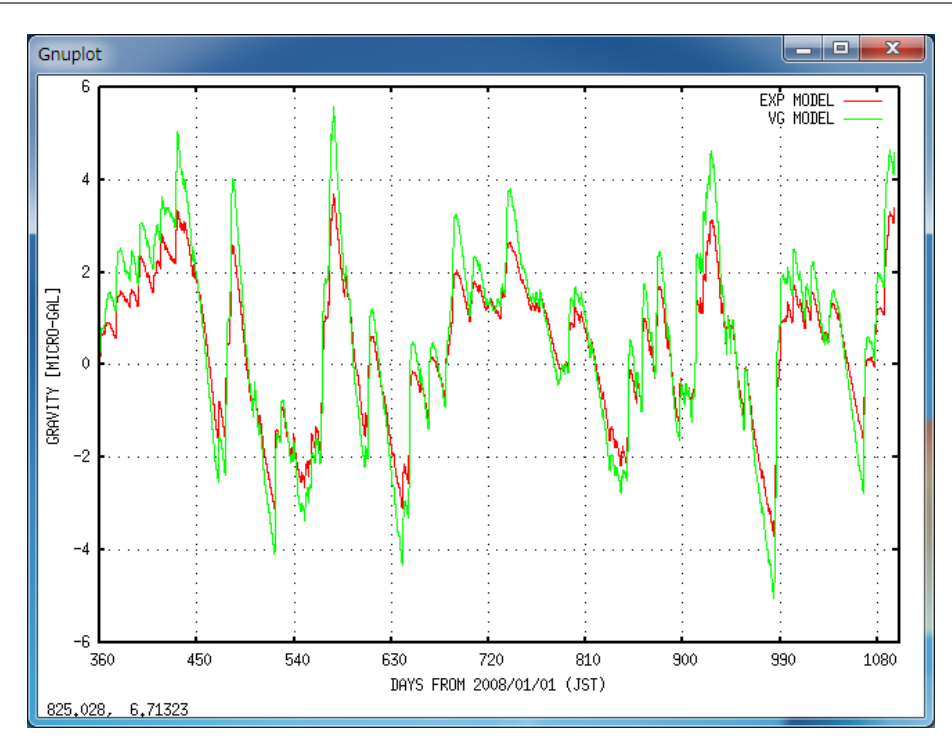

図 6.5 G-WATER [1D] で得られた陸水重力擾乱 *gw*(*t*)。赤線は指数関数モデルを、緑線は Van Genuchten モデ ルを用いた時の重力擾乱である。

土壌水分変化を指数関数モデルによって誤差範囲内で再現することに成功している。

図 6.5 は土壌水分布 *θ*(*z, t*) の空間積分によって得られた陸水重力擾乱 *gw*(*t*) であり、赤線と緑線はそれぞれ計算時 に指数関数モデルおよび VG モデルを用いている。積分前の土壌水分変化(図 6.3-6.4)と比較すると、土壌水分は指 数関数的に時間変化しているのに対し、重力擾乱の時間変化は鋸歯形(きっしけい:ノコギリの歯のような形)になっ ている。この理由としては、土壌水分の指数関数的時間変化の時定数は深い場所ほど長くなるので(図 6.3–6.4)、それ らを全て深さ方向に積分すると時定数の非常に長い減衰的な時間変化、つまり鋸歯形になるものと考えられる。また、 2 つの不飽和特性モデルで得られた重力擾乱を比較すると、VG モデルのほうが変化幅が大きくなっている。これは土 壌パラメーターのうち *θmax − θmin* を反映していて(指数関数モデルでは 0.280, VG モデルでは 0.426)、この値の大 きい VG モデルでは降水を保持できる土壌空隙がより多くなり、その結果重力擾乱の振幅も大きくなるのである。

このように、土壌パラメーターや不飽和特性モデルの違いによって *θ*(*z, t*) や *gw*(*t*) の時間変化の傾向が大きく変わっ てくる。すなわち、実際の *gw*(*t*) を精度良く再現するには *θ*(*z, t*) も精度良く再現する必要があり、そのためには適切な 土壌パラメーターを設定する必要がある。これら全ての物理量の再現性・適切性を保障するには、やはり土壌パラメー ターや土壌水分変化の実測が不可欠である。一方で、簡便な装置で測定できる土壌パラメーターは *K*<sup>0</sup> や *θmax* くらい であり、他の物理パラメーターを容易に実測することは難しい。この点については、尤もらしい土壌パラメーターの文 献値を用いてまず計算を回してみて、trial-and-error によってパラメーターを決定することもできる。言うなれば、土 壌パラメーターを推定するために本ソフトウェアを使用することも可能と考えられるので、ぜひ一度各自の研究対象地 域に本ソフトウェアを適用してみてほしい。

### 第 7 章

## 特記事項

#### 7.1 Kazama et al. (EPS, 2012) の概要

本ソフトウェアはもともと岩手県・胆沢扇状地における陸水重力擾乱を再現するために開発され、その適用結 果は Kazama et al. (EPS, 2012) として論文化されている [9]。この節ではこの論文の概要を説明し、この論文と G-WATER [1D] の関連性についてコメントする。

Kazama et al. (EPS, 2012) は胆沢扇状地における土壌水分の時空間変化を G-WATER [1D] の指数関数モデルに よって計算し、半無限媒質の仮定の下でこの土壌水分分布を積分することで重力擾乱を見積もった。その結果、国立天 文台水沢の敷地内で実測された土壌水分変化を観測誤差範囲内で再現することに成功したものの、天文台重力観測棟の 超伝導重力計で観測された陸水擾乱を高精度に再現するには至らなかった。彼らはこの原因を「重力計近傍および広域 の水質量の分布を十分に再現できていないため」と考え、以下の 3 つの効果を考慮して陸水擾乱を再計算した:(1) 重 力観測棟直下の土壌水分変化、(2) 天文台敷地および観測棟屋根の積雪変化、および (3) 広域の陸水変動に伴う年周重 力変化。その結果、2009–2010 年に観測された重力変化を二乗平均平方根にして 1.0 *µ*Gal の精度で、また 2010 年 4–6 月の 50 日間については 0.4 *µ*Gal という高い精度で再現することに成功した。

Kazama et al. (EPS, 2012) の示した上記の結果について、G-WATER [1D] に関わる部分について 2 つコメントす る。まず 1 点目は建物の影響について。G-WATER [1D] は通常は浸透能 *p* = 1*.*0 の状況下での土壌水分変動、および 半無限媒質 *gamp* = 1*.*0 での重力擾乱を計算する。しかし水沢の場合、このようにして得られた陸水擾乱の振幅は重力 観測データのそれよりも大きかったため、観測棟直下の *p* = 0*.*0 の領域についても土壌水分・万有引力効果の計算をす る必要性があった。実際、建物による陸水変動の遮蔽効果は umbrella effect とも呼ばれており [30]、建物の大きさが陸 水分布のスケールに対して無視できない場合には陸水擾乱の計算値が過大評価になることがある。G-WATER [1D] は このような状況にも対応できるよう、浸透能 *p* や重力応答係数 *amp*(*i*) を各自で調整できるようにしてある。Umbrella effect の問題に遭遇した場合には、ぜひ Kazama et al. (EPS, 2012) を参考にしてこれらの値を調整してみてほしい。

2 点目は本ソフトウェアの適用限界について。G-WATER [1D] では土壌水と地下水のみを扱っているので、上記 (2) 積雪 や (3) 広域陸水変動 の寄与については本ソフトウェアの外部でモデル化する必要がある。特に、G-WATER [1D] は重力観測点近傍の土壌水分変動(およびそれに伴う短周期的な重力擾乱)を再現することに特化したソフトウェ アなので、より広域の陸水変動に伴う長周期(例えば年周)の陸水擾乱を再現することは難しいようである。実際、論 文内では (3) の寄与を再現するために単純な年周正弦関数を導入し、観測値と G-WATER 計算値の残差を再現するよ うに正弦関数の振幅を最小二乗法で見積もっている。また、これは論文には書かれていない内容であるが、人工衛星 GRACE で観測されたこの地域の重力変化をプロットすると、この年周的な陸水擾乱をうまく説明できるようである。 このように、G-WATER [1D] には適用限界があるということ、また適用できない質量変動現象については別の方法に よってモデル化すべきということを理解してほしい。

#### 7.2 パッケージ同封の各種データについて

G-WATER [1D] のソフトウェアパッケージには、Kazama et al. (EPS, 2012) の計算結果が再現できるように一通 りの観測データ・パラメーターが含まれている。ただし、各自が本ソフトを扱う際には以下の点に注意が必要である。

- 筆者は Windows/Cygwin 環境で本ソフトウェアの動作確認をしているため、実行ファイルの拡張子が *∗*.out <sup>で</sup> なく *∗*.exe となっていたり、多くのファイルの改行コードが CR+LF になっている。他の環境での動作確認は 正直なところ不十分であるが、一般的な Fortran コンパイラがあれば問題なく実行可能と思われる。また、計算 結果についても *µ*Gal オーダーの重力擾乱を議論する上では動作環境による違いはないものと期待している。
- 論文出版時および G-WATER [1D] 初公開時には、不飽和特性には指数関数モデルのみを想定していた。その 後、指数関数モデルでは *θ ∼ θmin* における土壌水流動が正しく再現できないことが判明したため [19]、当時学 部生だった横山智也氏の協力を得て Van Genuchten モデルを G-WATER [1D] に組み込んだ。すなわち、胆沢 扇状地における VG モデルの再現性については検証していないので、各自の対象地域で検証してほしい。
- 論文中および本ソフトウェア内 1\_thornthwaite に含まれている平年気象データには、アメダス胆沢で観測さ れた 1979–2000 年の気象データの平均値を用いている。しかし気象庁は 10 年おきに気象データの平年値を更新 していて、2011 年 5 月以降気象庁サイトで公開されている平年値は 1981–2010 年の平均値になっている。最新 の平年値を使うと論文の内容とわずかに異なる結果が計算される可能性があるので注意してほしい。
- 論文中ではペンマン可能蒸発散を有効降水量 *P*(*t*) の計算にそのまま用いているため、蒸発散量が過大評価され ている。ただし、可能蒸発散 *→* 実蒸発散の変換係数は胆沢扇状地の場合 0.947(第 3 章参照)と 1 に非常に近 いので、変換係数に 1.000 を使っても 0.947 を使っても *θ*(*z, t*) や *gw*(*t*) に重大な違いは見られないようである。 このことは本マニュアル作成時に試行計算を行うことで確認済みである。

#### 7.3 まず計算を試したいときは

と、ここまで丁寧に G-WATER [1D] の使い方を説明してきたが、「正直言って面倒だな」と感じている人もいるか もしれない。陸水擾乱を精度良く再現・補正するにはこれくらいの作業は必須なのでぜひ頑張ってほしい *. . .* と心を鬼 にして言いたいところではあるが、それでもやはり陸水変動の計算をしたことがない人にとって最初はとっつきにくい であろうと予想する。このソフトウェアを初めて使うという人は、まずは以下のことから始めてみるとよいであろう。

- Fortan コードをコンパイルできる環境を自分のコンピューターに構築する。
- パッケージをダウンロード・解凍し、自分の環境でプログラムが動くか確認する。その上で、自分の計算結果が 見本と同じになっているかを確認する。
- 対象地域の陸水変動を計算できるよう、データを 1 個ずつ入れ替えてみる。例えば、降水データ *R*(*t*) を対象地 域の値に変えてみる(現実の陸水変動を再現する上で降水データは最重要!)、蒸発散時間変化 *E*(*t*) にはソーン スウェイト蒸発散を用いるかあるいは *E*(*t*) = 0 としてみる、水位データ *h*(*t*) はとりあえず適当な深さ(地表か らの深さ 10 m など)で時間変化させずに固定してみる、など。
- G-WATER の扱いに少し慣れてきたら、土壌パラメーターに文献値(例えば [29])を適用してみる。また、重 力擾乱の再現性が高まるように重力計近傍に雨量計を置いたり、陸水変動の再現性が確認できるように土壌水分 センサーを設置してみる。
- G-WATER の扱いや陸水学にだいぶ慣れてきたら、より現実的な陸水変動が再現できるように高度な設定をし てみる。例えば、蒸発散 *E*(*t*) にペンマン法を使ってみる、土壌パラメーターに実測値を適用する、水位データ *h*(*t*) に観測値を適用する、umbrella effect [30] を考慮する、*θ*(*z, t*) や *gw*(*t*) の再現性が高まるように未知のパ ラメーターを試行錯誤的に決定する、など。

#### 7.4 G-WATER [1D] の引用方法

このソフトウェアを学会発表や論文中で引用・紹介する場合には、まずは Kazama et al. (EPS, 2012) を引用して ほしい。この論文は本ソフトウェアの初の適用例であり、論文中に G-WATER [1D] の記載もある。また、ソフトウェ アパッケージや本マニュアルのダウンロード先を明示する必要がある場合には、風間 (2018) を引用してほしい。

- T. Kazama, Y. Tamura, K. Asari, S. Manabe, S. Okubo (2012): Gravity changes associated with variations in local land water distributions: observations and hydrological modeling at Isawa Fan, northern Japan. *Earth Planets Space*, **64 (4)**, 309–331. https://doi.org/10.5047/eps.2011.11.003
- 風間卓仁 (2018): G-WATER [1D] 取扱説明書 (第 2 版). 京都大学学術情報リポジトリ, 35 pp. https: //doi.org/10.14989/284414

なお、自身の発表で G-WATER による解析結果を紹介する際には、土壌パラメーターにどのような値を使ったか、 境界条件の設定にどのようなデータを用いたか、などを明示してほしい。というのも、G-WATER はいわば単なる箱 (計算ソフトウェア)なので、出力結果(陸水変動や重力擾乱)の再現性は入力内容(パラメーターや境界条件)に強 く依存する。このような観点から、出力結果だけでなく、それをもたらした入力内容についても議論の余地を与えるよ う、計算設定に関する情報をぜひ開示してほしいと願っている。

#### 7.5 その他、何かあったら

このマニュアルでは G-WATER [1D] という箱がブラックボックスにならないように丁寧に説明してきたつもりであ るが、依然説明不足な点や間違いが含まれているかもしれない。また、計算でつまづいたとか、コードのバグを見つけ た場合など、何か気になることがあったら気軽に作成者まで連絡してほしい。

 $\sqrt{2\pi}$ 

✒ ✑

風間 卓仁(かざま たかひと) 京都大学 理学研究科 地球物理学専攻 地球物理学教室 測地学研究室 助教 住所: 606-8502 京都市左京区北白川追分町 京大理 1-242 電話・ファックス: 075-753-3917 メール: takujin@kugi.kyoto-u.ac.jp ウェブサイト: https://www-geod.kugi.kyoto-u.ac.jp/~takujin/

#### 7.6 謝辞

G-WATER 全般の開発は、もともとは筆者の大学院時代の陸水擾乱に関する研究に端を発している。この際には指 導教員である 東京大学地震研究所・大久保修平教授 の指導の下で研究を進めたほか、産業技術総合研究所(当時)・安 原正也氏 および 東京大学新領域創成科学研究科・徳永朋祥教授 に専門的なアドバイスをいただいた。また、日本測地 学会会員の皆様の日頃からの助言や励ましが研究遂行の大きな力になった。

G-WATER [1D] の開発に当たっては、京都大学の元学部生である横山智也氏のご協力の下でコードの更新がなされ たほか、ソフトウェア使用者のコメントやアドバイスのおかげで逐次コードの修正がなされた。以上、ここに記して感 謝いたします。ありがとうございました。

### 第 8 章

## 更新履歴

#### 8.1 ソフトウェア更新履歴

- 2010/06/10 *∗*.f (ver.1.0) 初版公開。
- 2010/09/15 steady.f (ver.1.1) unsteady.f (ver.1.1) 入出力ファイルの名前を変更。
- 2010/10/28 unsteady.f (ver.1.2) (1) 各層の重力応答を決定するパラメーター *gamp* を追加。(2) サブルーチン g 内 部で設定していた最大セル数をメインプログラムと一致させる(100 <sup>層</sup> *→* 10000 層)。
- 2012/09/27 unsteady.f (ver.1.3) 雨量・水位データを do ループ内で読み込むようにコードを変更。
- 2012/09/29 steady.f (ver.1.2) unsteady.f (ver.1.4) 設定パラメーターを parameter.txt から読み込むようにコー ドを変更。
- 2017/12/26 steady.f (ver.1.3) 反復計算前に *θ*0(*Z*) の初期状態を決める際に、th(i-1) と書くべきところをこれま でのバージョンでは th としていた。f77 というコンパーラーでは問題なくコンパイルできていたが、 gfortran というコンパイラーでエラーが出たことからこのバグに気づいた。最終的な *θ*0(*Z*) の収束解 には影響を与えないものの、このバージョンにてこのバグを修正した。なお、このバグは京都大学の元 学部生である横山智也氏の指摘を受けて発見された。
- |2017/12/29 | steady.f (ver.2.0) unsteady.f (ver.2.0) 透水係数 *K*(θ) と拡散係数 *D*(θ) の不飽和特性に Van Genuchten モデルを追加し、計算時に指数関数モデルか VG モデルを選べるようにした。G-WATER への VG モ デルの組み込みについては、京都大学の元学部生である横山智也氏の協力を得た。

#### 8.2 マニュアル更新履歴

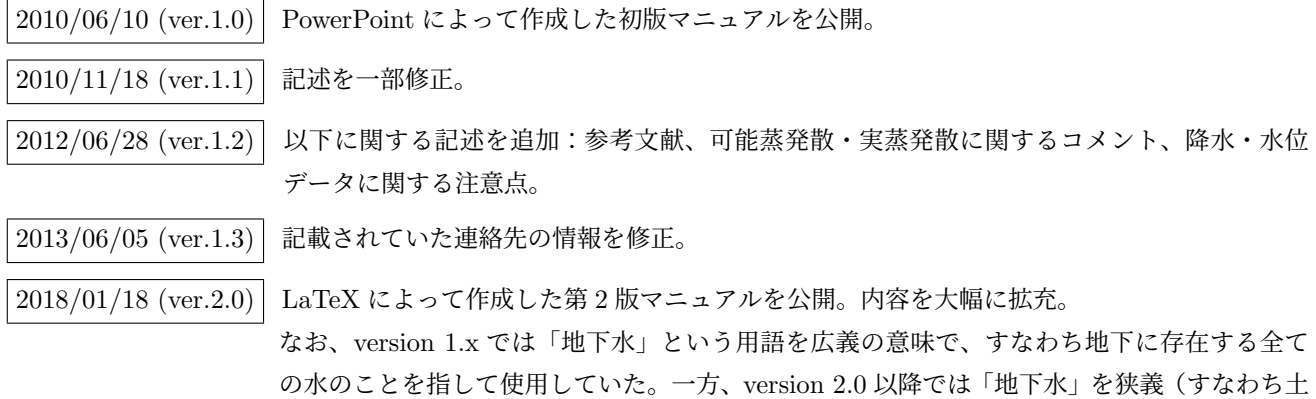

壌空隙が飽和している領域の水)の意味で使用し、不飽和帯の水を「土壌水」、重力擾乱に関 わるあらゆる水をまとめて「陸水」と呼んでいる。

| 2018/01/20 (ver.2.1)| 参考文献と謝辞を追加。

#### 2018/01/27 (ver.2.2) 参考文献の番号を青色で表記するように変更。3.3 節の本文にて図の引用に関する軽微な修 正。参考文献と謝辞を追加。

#### 2023/07/31 (ver.2.3) 本マニュアルとソフトウェア一式を京都大学学術情報リポジトリ (KURENAI) にアップロー ドした。これに伴い、G-WATER [1D] の引用方法に関する記述を修正した。なお、本マニュ アルの DOI は 10.14989/284414 である。

## 参考文献

- [1] Furuya et al. (2003), *J. Geophys. Res.*, **108 (B4)**, 2219, doi:10.1029/2002JB001989.
- [2] Imanishi et al. (2004), *Science*, **306**, 476–478, doi:10.1126/science.1101875.
- [3] Kazama and Okubo (2009), *J. Geophys. Res.*, **114**, B08402, doi:10.1029/2009JB006391.
- [4] Hinderer et al. (2007), **3.04**, 65–122. In: Schubert (Ed.), *Treatise on Geophysics*, Elsevier.
- [5] 風間ほか (2005), 地球惑星科学関連学会 <sup>2005</sup> 年合同大会 , **V055-006**.
- [6] Harnisch and Harnisch (2006), *J. Geodyn.*, **41**, 276–287, doi:10.1016/j.jog.2005.08.018.
- [7] 大久保 (2005), 火山 , **50 (**特集号**)**, S49–S58, doi:10.18940/kazan.50.Special S49.
- [8] Kazama et al. (2015), *J. Geophys. Res. (Solid Earth)*, **120**, 1263–1287, doi:10.1002/2014JB011563.
- [9] Kazama et al. (2012), *Earth Planets Space*, **64 (4)**, 309–331, doi:10.5047/eps.2011.11.003.
- [10] 風間ほか (2014), 測地学会誌 , **60 (2)**, 73–89, doi:10.11366/sokuchi.60.73.
- [11] 風間ほか (2010), 日本測地学会第 <sup>114</sup> 回講演会 , **66**.
- [12] 風間 (2014), 測地学テキスト , http://www.geod.jpn.org/web-text/part3\_2014/kazama/index.html.
- [13] Jury and Horton (2004), *Soil Physics (6th Edition)*, Wiley.
- [14] 取出 (2006), 土壌物理学 , 丸善. (※文献 [13] の和訳本)
- [15] 佐藤・岩佐 (2002), 地下水理学 , 丸善.
- [16] Gardner and Mayhugh (1958), *Soil Sci. Soc. Am. Proc.*, **22**, 197–201.
- [17] Davidson et al. (1969), *Water Resour. Res.*, **5 (6)**, 1312–1321.
- [18] Olsson and Rose (1978), *Aust. J. Soil Res.*, **16**, 169–180.
- [19] 風間・横山 (2016), 日本測地学会第 <sup>126</sup> 回講演会 , **P05**.
- [20] Van Genuchten (1980), *Soil Sci. Soc. Am. J.*, **44**, 892–898.
- [21] Aki and Richards (1980), *Quantitative Seismology*, Freeman.
- [22] 村井・岩崎 (1975), 林試技報 , **274**, 23–84.
- [23] Thornthwaite (1948), *Geogr. Rev.*, **38 (1)**, 55–94.
- [24] Penman (1948), *Proc. R. Soc. London, Ser. A*, **193 (1032)**, 120–145.
- [25] 三浦・奥野 (1993), 農土論集 , **164**, 157–163.
- [26] 会田 (1982), 大気と放射過程 , 東京堂出版.
- [27] 小倉 (1999), 一般気象学 第 <sup>2</sup> 版 , 東京大学出版会
- [28] 関口 (1950), 地理学評論 , **23**, 209–220.
- [29] Leij et al. (1996), *UNSODA Uer's Manual Version 1.0*, **EPA/600/R-96/095**.
- [30] Creutzfeldt et al. (2010), *Geophys. J. Int.*, **183**, 178–187, doi:10.1111/j.1365-246X.2010.04742.x.